Муниципальное бюджетное учреждение дополнительного образования Центр дополнительного образования р.п. Вешкайма Ульяновской области

28.12.2023 11:16

Феткуллова Г.Н.

Утверждаю: Директор МБУ ДО ЦДО р.п. Вешкайма Феткуллова Г.Н. (подпись)

Приказ № 25 от «4» апреля 2023 года

Принята на заседании педагогического совета

от «4» апреля 2023 года

Протокол № 3

# ДОПОЛНИТЕЛЬНАЯ ОБЩЕРАЗВИВАЮЩАЯ ПРОГРАММА "ЗD-моделирование и прототипирование" Уровень: базовый Направленность: техническая Возраст учащихся: 9-14 лет Срок реализации: 1 год обучения (72 часа)

Авторы-составители: педагоги дополнительного образования Гусева А.С.; Альшакова Т.Н.

р.п. Вешкайма 2023

#### **1. Комплекс основных характеристик программы**

#### **1.1.Пояснительная записка**

Работа с 3D графикой – одно из самых популярных направлений использования персонального компьютера, причем занимаются этой работой не только профессиональные художники и дизайнеры.

Данные направления ориентируют подростков на рабочие специальности, воспитывают будущих инженеров – разработчиков, технарей, способных к высокопроизводительному труду, технически насыщенной производственной деятельности. Занятия по дополнительной общеобразовательной общеразвивающей программе помогают развитию пространственного мышления, необходимого не только для более глубокого изучения 3D-технологий, но и при освоении в школе геометрии, информатики, технологии, физики, черчения.

Программа реализуется в соответствии с национальным проектом «Образование» по созданию высокооснащенных мест в дополнительном образовании.

#### **Нормативно-правовое обеспечение программы**

В настоящее время содержание, роль, назначение и условия реализации программ дополнительного образования закреплены в следующих нормативных документах:

 Федеральный Закон Российской Федерации от 29.12.2012 г. № 273-ФЗ «Об образовании в Российской Федерации» (ст.2, ст.15, ст.16, ст.17, ст.75, ст.79);

 Приказ Министерства просвещения РФ от 29.12.2022 № 273 «Об утверждении Порядка организации и осуществления образовательной деятельности по дополнительным общеобразовательным программам»;

 Распоряжение правительства Российской Федерации от 31 марта 2022 г. №678-р «Концепция развития дополнительного образования детей до 2030 года»

 Методические рекомендации по проектированию дополнительных общеразвивающих программ №09-3242 от 18.11.2015

 Постановление главного государственного санитарного врача РФ №28 от 28.09.2020 «Об утверждении санитарных правил СП 2.4.3648- 20 «Санитарно-эпидемиологические требования к организациям воспитания и обучения, отдыха и оздоровления детей и молодежи»

# *Нормативные документы, регулирующие использование электронного обучения и дистанционных технологий*:

 Приказ Министерства образования и науки РФ от 23.08.2017 года №816 «Порядок применения организациями, осуществляющих образовательную деятельность электронного обучения, дистанционных образовательных технологий при реализации образовательных программ»;

 Письмо Министерства образования и науки Ульяновской области от 24.04.2020.№2822 Методические рекомендации «О реализации дополнительных общеобразовательных программ с применением электронного обучения и дистанционных образовательных технологий»

### *Локальные акты ОО :*

Устав МБУ ДО ЦДО р.п. Вешкайма;

 Положение о порядке проведения промежуточной аттестации обучающихся и осуществления текущего контроля успеваемости от 21.05.2018 № 7;

• Положение о порядке приёма, отчисления от 10.01.2020 № 8/1У;

• Правила внутреннего распорядка обучающихся от 10.01.2020 № 8/1У;

 Положение о порядке обработки персональных данных обучающихся в МБУ ДО ЦДО р.п. Вешкайма от 10.01.2020 № 8/1У;

 Положение о дистанционном обучении обучающихся внутреннего МБУ ДО ЦДО р.п. Вешкайма от 06.04.2020 № 36;

### **Направленность образовательной программы**

Уровень освоения программы: *базовый*

Направленность (профиль) программы*: техническая*

**Актуальность Программы** обусловлена повсеместным использованием трехмерной графики в различных отраслях и сферах деятельности человека (дизайн, кинематограф, архитектура, строительство и т.д.). Освоение обучающимися таких объектов 3D-моделирования как компьютерный ЗD-редактор, 3D-ручка, 3D-принтер, 3D-сканер становится все более необходимым для полноценного и всестороннего развития личности каждого обучающегося.

В процессе реализации Программы происходит ориентация на выбор обучающимися профессий, востребованных современным обществом, связанных с компьютерным моделированием: строительное моделирование, биологическое моделирование, медицинское моделирование, 3D-дизайн, 3Dанимация, 3D-архитектура и т.д.

**Новизна** состоит в том, что занятия по 3D моделированию помогают приобрести знания в области технических наук, ценные практические умения и навыки, воспитывают трудолюбие, дисциплинированность, культуру труда, умение работать в коллективе. Знания, полученные при изучении программы «3D-моделирование и прототипирование», обучающиеся могут применить для подготовки мультимедийных разработок по различным школьным предметам – математике, физике, химии, биологии и др. Трехмерное

моделирование служит основой для изучения систем виртуальной реальности.

**Педагогическая целесообразность** заключается в выявлении интереса обучающихся к знаниям и оказание помощи в формировании устойчивого интереса к построению моделей с помощью аддитивных технологий . В процессе создания моделей обучающиеся научатся объединять реальный мир с виртуальным, что будет способствовать развитию пространственного мышления, воображения.

Данная программа готовит обучающихся к их инженерному будущему. На занятиях ребятам предлагается представить себя в разных ролях: конструктора, инженера, художника - визуализатора и др.

### **Адресат программы**

Программа предназначена для школьников возраста **9-14 лет**.

#### **Характеристика возрастной группы:**

В возрасте **9-14 лет** лет у ребёнка происходит активное формирование собственной точки зрения, мировоззрения. Он вполне чётко может высказывать собственное мнение по многим вопросам. Так же важно в этот период сформировать у ребёнка увлечение к полезному и созидательному труду, помочь найти хобби, которое и может быть занятиями по 3Dмоделированию.

В связи с этим основная форма проведения занятий – это практические работы, в ходе которых у детей появляется возможность продемонстрировать свои индивидуальные и коллективные решения поставленных задач.

#### **Объём программы:**

*1 модуль* - **32** часа;

*2 модуль* – **40** часов;

*Всего* – **72** часа.

#### **Срок освоения программы:** 1 год.

#### **Режим занятий:**

*периодичность* **-** 2 раза в неделю; *продолжительность одного занятия 1* час (очно) –45 мин. занятие / 15 мин. перерыв (дистанционно) – 30 мин. занятие / 10 мин. перерыв

# **Формы обучения и особенности организации образовательного процесса**

Базовая форма обучения данной программы – *очная***,** но в случаях невозможности проведения занятий в очном режиме доступно осуществление некоторого числа *дистанционных занятий* с использованием электронно-коммуникационных технологий, в том числе сети интернет.

Программа предусматривает использование следующих **форм** работы: *фронтальной* - подача материала всему коллективу воспитанников;

*индивидуальной* - самостоятельная работа обучающихся с оказанием педагогом помощи обучающимся при возникновении затруднения, не уменьшая активности обучающегося и содействуя выработки навыков самостоятельной работы;

*групповой* - когда обучающимся предоставляется возможность самостоятельно построить свою деятельность на основе принципа взаимозаменяемости, ощутить помощь со стороны друг друга, учесть возможности каждого на конкретном этапе деятельности. Всё это способствует более быстрому и качественному выполнению заданий. Особым приёмом при организации групповой формы работы является ориентирование детей на создание так называемых минигрупп или подгрупп с учётом их возраста и опыта работы.

В соответствии с концепцией образовательной программы формирование групп обучающихся происходит по возрастному ограничению - состав группы постоянный.

В случаях реализации программы в условиях *сетевого взаимодействия*, принимающая сторона (на базе которой проходят занятия) должна обеспечить возможность реализации программы: кадровым педагогическим составом, специально оборудованным классом, техникой, конструкторами, методическими пособиями, сопутствующими комплектами полей и расходными материалами. Помещение должно соответствовать всем требованиям СанПиН и противопожарной безопасности.

### **1.2.Цель и задачи образовательной программы**

**Цель:** развитие и раскрытие у обучающихся интеллектуальных и практических компетенций в области создания пространственных моделей. Освоение элементов основных навыков по трехмерному моделированию и содействие в их профессиональном самоопределении.

#### **Задачи:**

*Обучающие:* 

- овладение процессом создания проекта и его этапами;
- овладение методиками предпроектных исследований;
- выработка практических навыков осуществления процесса проектирования;
- овладение основными навыками 3D-моделирования и прототипирования;

#### *Развивающие:*

- развитие аналитических способностей и творческого мышления;
- развитие пространственного мышления за счет работы с пространственными образами;
- развитие коммуникативных умений: изложение мыслей в чёткой логической последовательности, отстаивание своей точки зрения,

анализ ситуации, самостоятельный поиск ответов на вопросы путём логических рассуждений;

- способствование развитию памяти, внимания, пространственного воображения;
- способствование развитию мелкой моторики;
- способствование развитию волевых качеств: настойчивость, целеустремленность, усердие.
- формирование универсальных гибких навыков XXI века, необходимых в любой сфере деятельности: навыки проектной командной работы, навыки работы с информационными источниками, навыки критического мышления, навыки презентовать результаты своей деятельности.

*Воспитательные:*

- способствование воспитанию умения работать в коллективе;
- способствование воспитанию чувства уважения и бережного отношения к результатам своего труда и труда окружающих;
- способствование воспитанию нравственных качеств: отзывчивость, доброжелательность, честность, ответственность.
- воспитание информационной культуры как составляющей общей культуры современного человека;
- формирование потребности в творческой деятельности, стремления к самовыражению через техническое творчество.
- Ориентирование обучающихся на получение технической специальности;

#### **1.3 Планируемые результаты освоения программы**

*Личностные:*

 формирование коммуникативной компетентности в общении и сотрудничестве со сверстниками, детьми старшего и младшего возраста, взрослыми в процессе образовательной, общественнополезной, учебно-исследовательской, творческой и других видов деятельности;

- развитие любознательности и формирование интереса к изучению современных технологий;
- чувство уважения и бережного отношения к результатам своего труда и труда окружающих;
- соблюдение норм и правил поведения, принятых в образовательном учреждении;
- инициатива и ответственность за результаты обучения, готовность и способность к саморазвитию и самообразованию на основе мотивации к обучению и познанию;

#### *Метапредметные:*

- развитие самостоятельной познавательной деятельности; коммуникативных навыков; памяти, внимания; пространственного воображения; мелкой моторики; волевых качеств: настойчивость, целеустремленность, усердие;
- умение оценивать свою работу и работы членов коллектива; планировать свою деятельности и деятельность группы в ходе творческого проектирования; аргументировано отстаивать свою точку зрения и представлять творческий проект.
- умение анализировать процессы взаимодействия пользователя со средой;
- умение формулировать задачу на проектирование исходя из выявленной проблемы;
- умение разбивать задачу на этапы её выполнения;
- формирование приёмов работы с информацией, что включает в себя умения поиска и отбора источников информации в соответствии с учебной задачей, а также понимание информации, представленной в

различной знаковой форме – в виде таблиц, диаграмм, графиков, рисунков и др.;

### *Предметные:*

#### Обучающиеся будут уметь:

- создавать трехмерные изделия реального объекта различной сложности и композиции из пластика.
- использовать инженерные программы с использованием навыков композиции и перспективы;
- использовать графические редакторы КОМПАС 3D, SketchUp для подачи своего инженерного решения;
- создавать детали, сборки, чертежи деталей и сборок, создавать механизмы и их анимацию;
- применять геометро графические знания и умения для решения различных прикладных задач;

#### Обучающиеся будут знать:

- графические редакторы КОМПАС 3D, SketchUp;
- о графических средствах отображения, создания, хранения, передачи и обработки информации; развитии основных навыков и умений использования чертежных инструментов;
- об основных изучаемых понятиях: проекция, комплексный чертеж, вид, разрез, сечение;

### Обучающиеся будут владеть:

- широким арсеналом технических средств, для создания готового инженерного решения;
- опытом командной работы над проектом;
- графической культурой;
- компьютерными технологиями для получения графических изображений.

# **1.4. Учебный план Учебный план (1й модуль)**

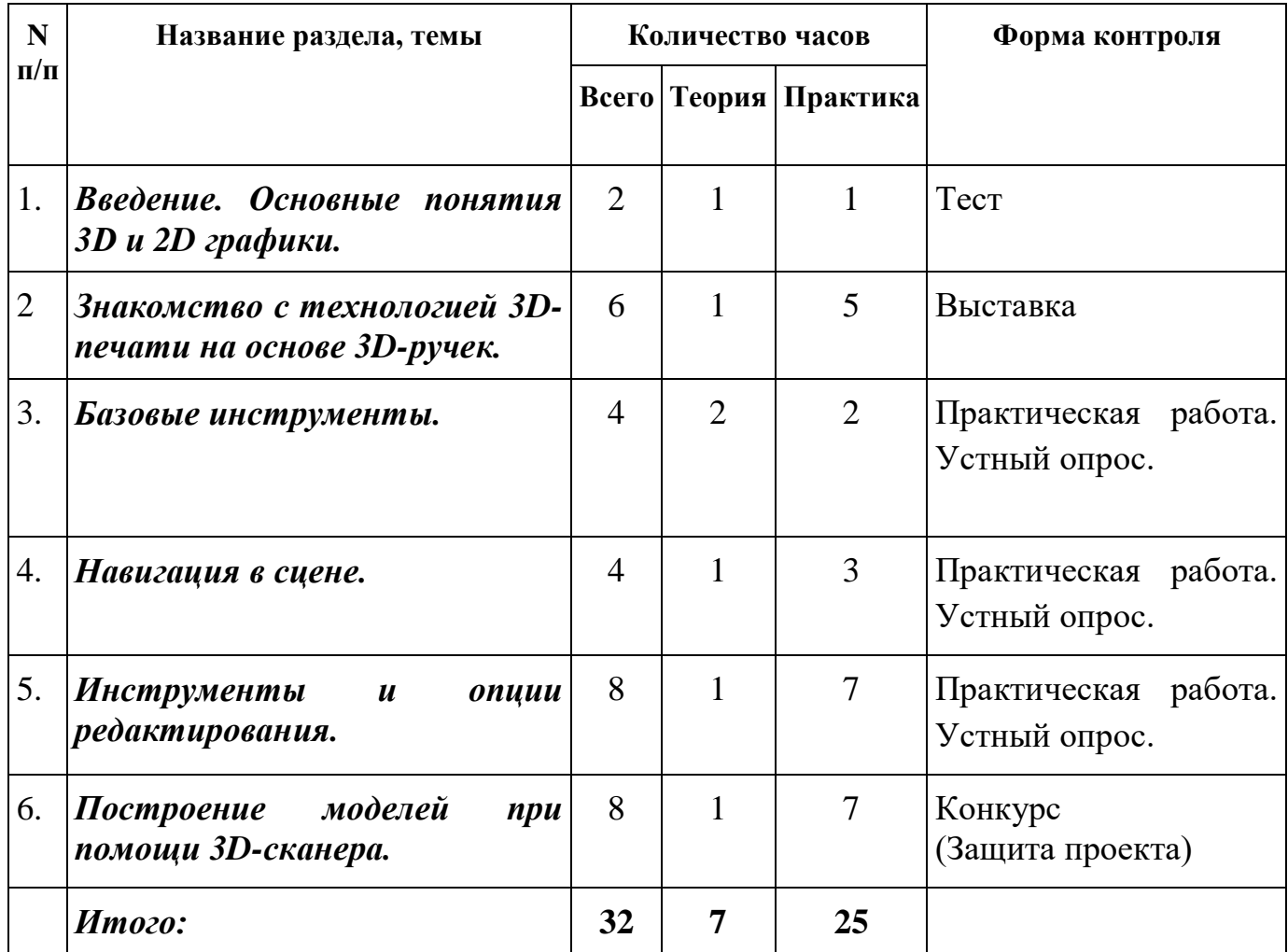

# **Учебный план (2й модуль)**

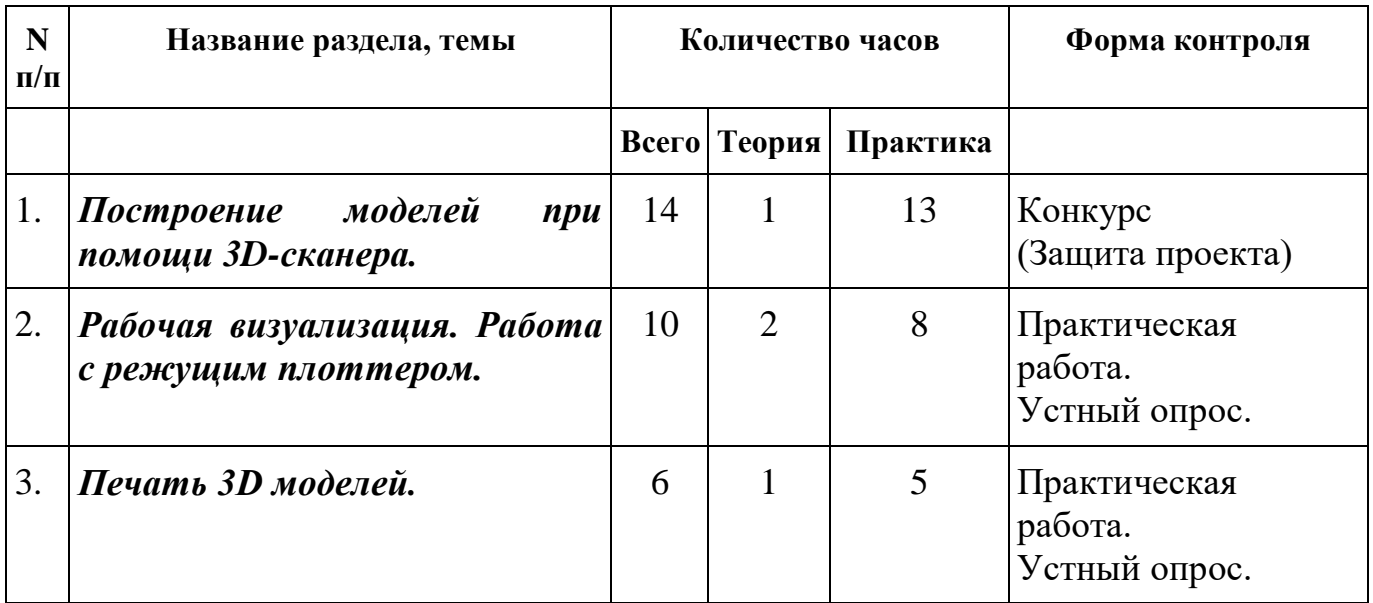

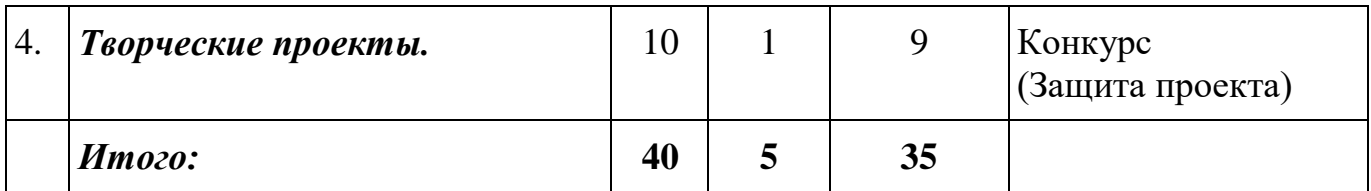

## **1.5. Содержание учебного плана**

## **Содержание учебного плана (1 модуль).**

## *1. Введение. Основные понятия 3D и 2D графики.*

**Теория**. Инструктаж по технике безопасности.

Понятия - 2D и 3D тела, поверхности, кривые, полигоны. Камеры. Навигация, проекции.

**Практика**. Работа с мерительными инструментами.

## **Форма контроля**. Тест

**Оборудование:** ноутбуки, мышь компьютерная, программное обеспечение для 2D -3D моделирования (КОМПАС 3D, SketchUp);

# *2. Знакомство с технологией 3D-печати на основе 3D-ручек.*

**Теория**. Знакомство с технологией 2D , 3D-печати на основе 3D-ручек.

**Практика**. Создание шаблонов для плоских и объёмных фигур. Распечатка их на МФУ. Доработка и доводка деталей многофункциональным инструментом (мультитулом).

**Форма контроля**. Мини выставка.

**Оборудование.** 3D-ручки, комплект расходных материалов для 3D-ручки, многофункциональное устройство (МФУ), многофункциональный инструмент (мультитул);

# *3.Базовые инструменты*

**Теория**. Интерфейс КОМПАС 3D (SketchUp). Основные инструменты. Выбор. Компонент. Ластик. Палитра. Инструменты рисования: Линия, Дуга, От руки, Прямоугольник, Окружность, Многоугольник.

**Практика.** Работа в программе КОМПАС 3D.

**Форма контроля**. Практическая работа. Устный опрос.

**Оборудование:** ноутбуки, мышь компьютерная, программное обеспечение для 2D -3D моделирования (КОМПАС 3D, SketchUp);

## *4.Навигация в сцене*

**Теория**. Камера. Вращение. Панорамирование. Лупа. Окно увеличения. Показать все. Предыдущий вид. Следующий вид. Виды.

**Практика.** Работа в программе КОМПАС 3D. Построение простейших 2D - 3D моделей.

**Форма контроля**. Практическая работа. Устный опрос.

**Оборудование:** ноутбуки, мышь компьютерная, программное обеспечение для 2D -3D моделирования (КОМПАС 3D, SketchUp);

## *5.Инструменты и опции редактирования*

**Теория.** Изучение инструментов, проектирование и редактирование 2D и 3Dмоделей. Вдавить и Вытянуть. Следуй за мной. Контур. Перемещение. Вращение. Масштабирование. Плоские и Криволинейные поверхности. Смягчение и сглаживание ребер.

**Практика.** Работа в программе КОМПАС 3D. Построение простейших 2D - 3D моделей.

**Форма контроля**. Практическая работа. Устный опрос.

**Оборудование:** ноутбуки, мышь компьютерная, программное обеспечение для 2D -3D моделирования (КОМПАС 3D, SketchUp);

## *6.Построение моделей при помощи 3D-сканера*

**Теория**. Изучение принципов работы 3D-сканера. Изучение методов проектирования.

**Практика.** Сканирование объектов на 3D-сканере. Моделирование проекта с применением объектов отсканированных в 3D.

**Форма контроля.** Конкурс (Защита проекта)

**Оборудование:** ноутбуки, мышь компьютерная, 3D- сканнер, программное обеспечение для 2D -3D моделирования (КОМПАС 3D, SketchUp);

#### **Содержание учебного плана (2 модуль).**

#### *1.Построение моделей при помощи 3D-сканера*

**Теория**. Изучение методов проектирования. Редактирование проекции в программе. Группа. Выбор в быстрой последовательности. Выбор и создание группы через контекстное меню. Фиксация группы. Информация по элементу. Редактирование внутри группы. Измерения. Информация по модели. Единицы измерения. Строим точно. Управление инструментами рисования. Линия. Дуга. Прямоугольник. Поменять стороны поверхности. Окружность. Многоугольник. Управление фокусным расстоянием объектива. Управление инструментами модификаций. Вдавить / Вытянуть. Следуй за мной. Контур. Перемещение. Вращение. Масштабирование. Конструкционные инструменты. Рулетка. Транспортир. Оси. Строим модель в размерах.

**Практика.** Моделирование проекта с применением объектов отсканированных в 3D.

**Форма контроля.** Конкурс (Защита проекта)

**Оборудование:** ноутбуки, мышь компьютерная, 3D- сканнер, программное обеспечение для 2D -3D моделирования (КОМПАС 3D, SketchUp);

#### *2.Рабочая визуализация. Работа с режущим плоттером.*

**Теория.** Основы 2D-моделирование и особенности раскроя материала на режущем плоттере. Изучение основ работы с режущим плоттером и методов проектирования 2D-моделей в КОМПАС 3D.

**Практика.** Работа на режущем плоттере, проектирование моделей в КОМПАС 3D.

**Форма контроля.** Практическая работа. Устный опрос.

**Оборудование:** ноутбуки, мышь компьютерная, режущий плоттер, программное обеспечение для 2D-3D моделирования (КОМПАС 3D, SketchUp);

## *3. Печать 3D моделей*

**Теория.** Основные правила и инструкции по работе с 3D принтером. Изучение форматов печати STL, G-код

**Практика.** Разработка моделей для печати на 3D принтере. Подготовка к печати. Печать моделей. Обработка мультитулом. Обратная разработка деталей.

**Форма контроля.** Практическая работа. Устный опрос.

**Оборудование:** ноутбуки, мышь компьютерная, 3D-принтер с закрытым корпусом, программное обеспечение для 2D -3D моделирования (КОМПАС 3D, SketchUp).

## *4.Творческие проекты*

## **Теория.** *Правила выполнения проектов.*

**Практика.** Выполнение творческих заданий и мини-проектов по созданию 3D моделей в редакторе трехмерной графики КОМПАС 3D с последующей реализацией в 3D-печати.

**Форма контроля.** Конкурс (Защита проекта)

**Оборудование:** ноутбуки, мышь компьютерная, 3D-принтер с закрытым корпусом, программное обеспечение для 2D -3D моделирования (КОМПАС 3D, SketchUp).

# **II. Комплекс организационно-педагогических условий.**

# **2.1.Календарный учебный график (1 модуль)**

Место проведения: Ульяновская область, Вешкаймский район, р.п. Вешкайма, ул. 40 лет Октября, д. 55 Изменения расписания занятий:

Сроки учебных периодов: 1 полугодие – с 01.09.2023 по 31.12.2023

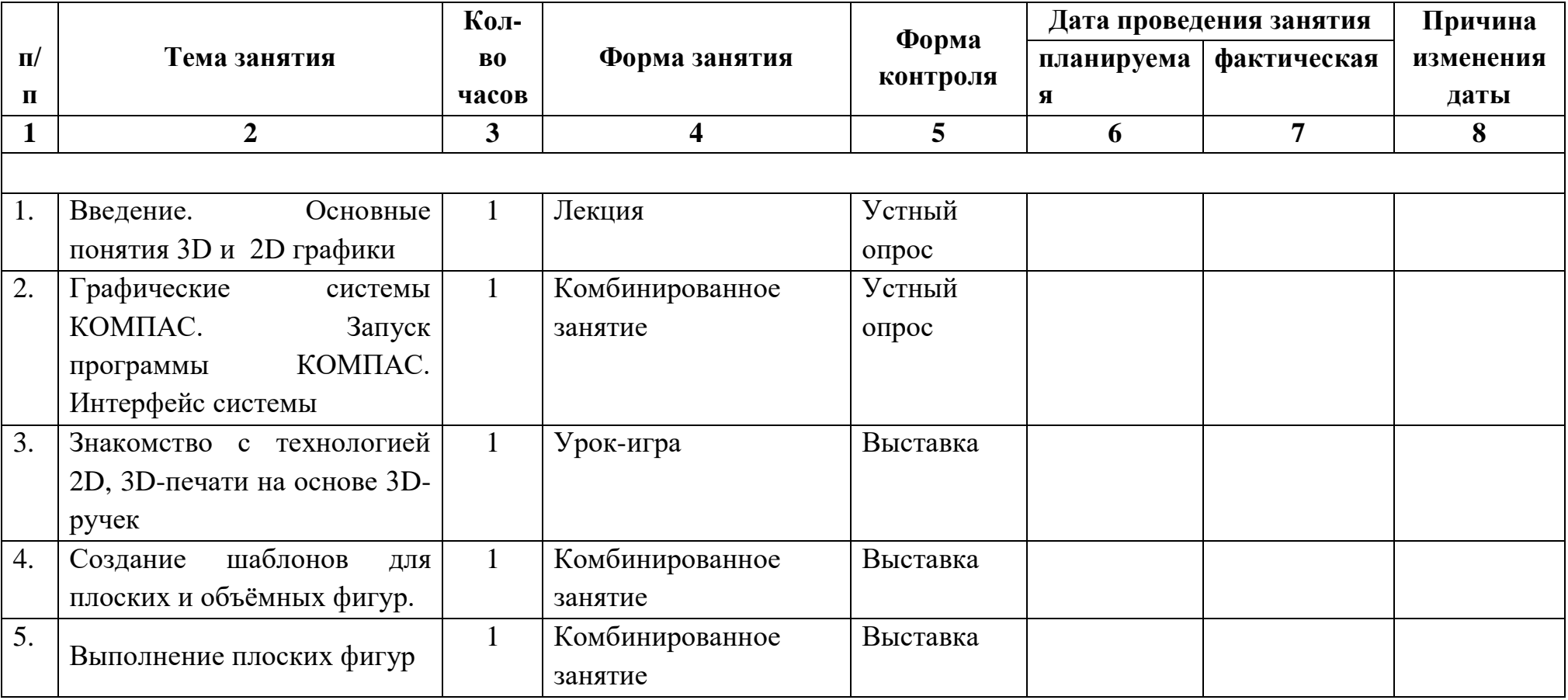

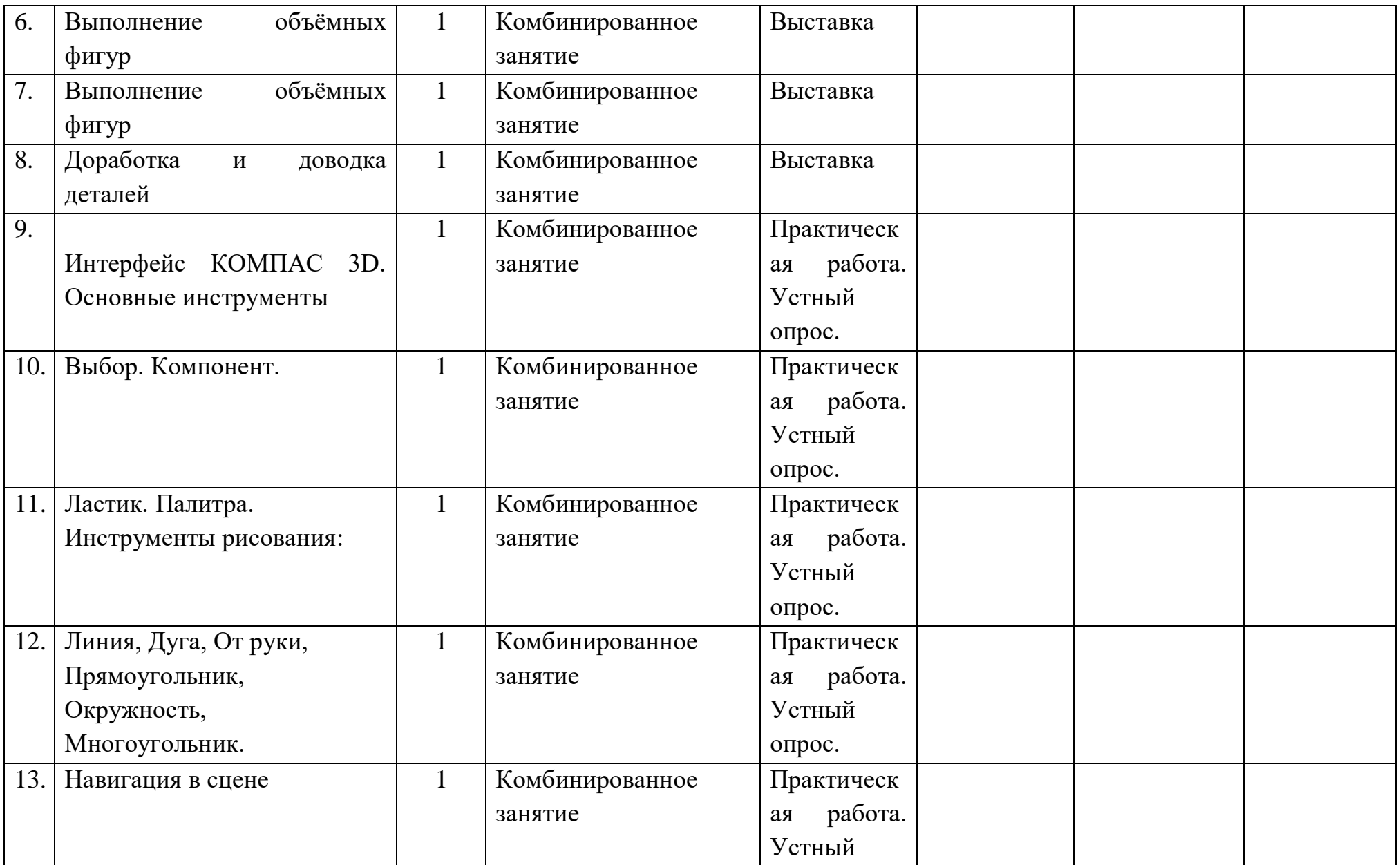

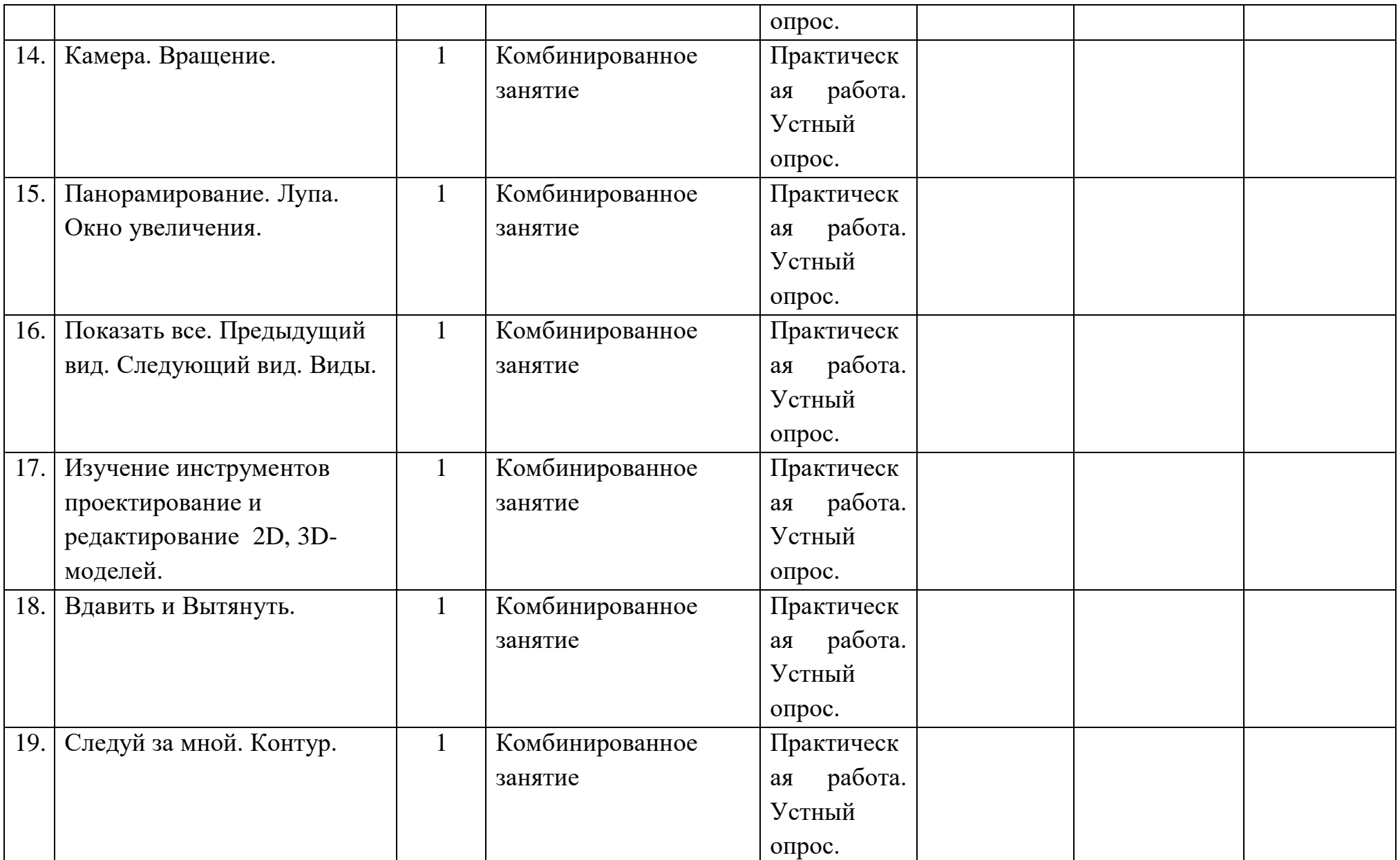

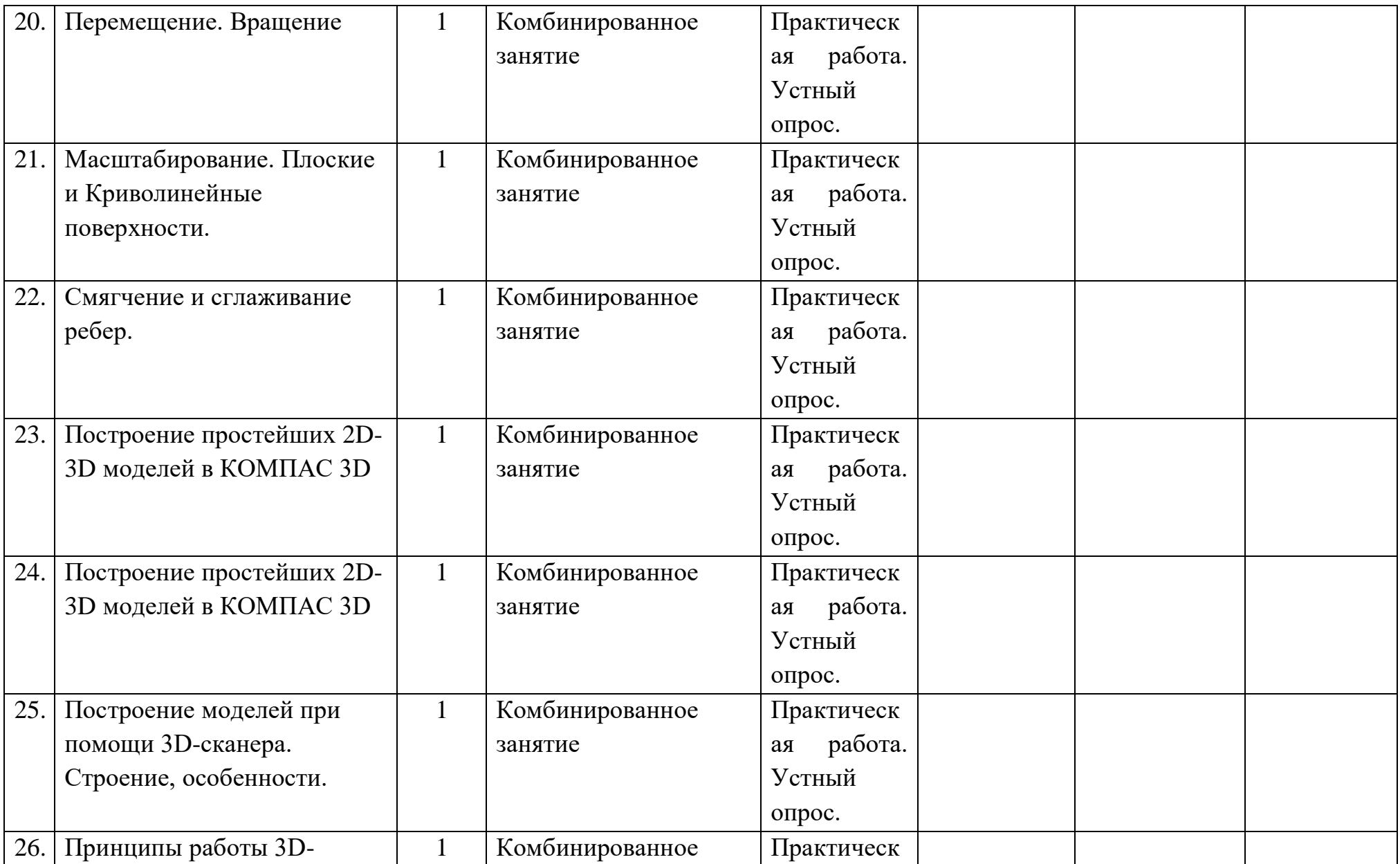

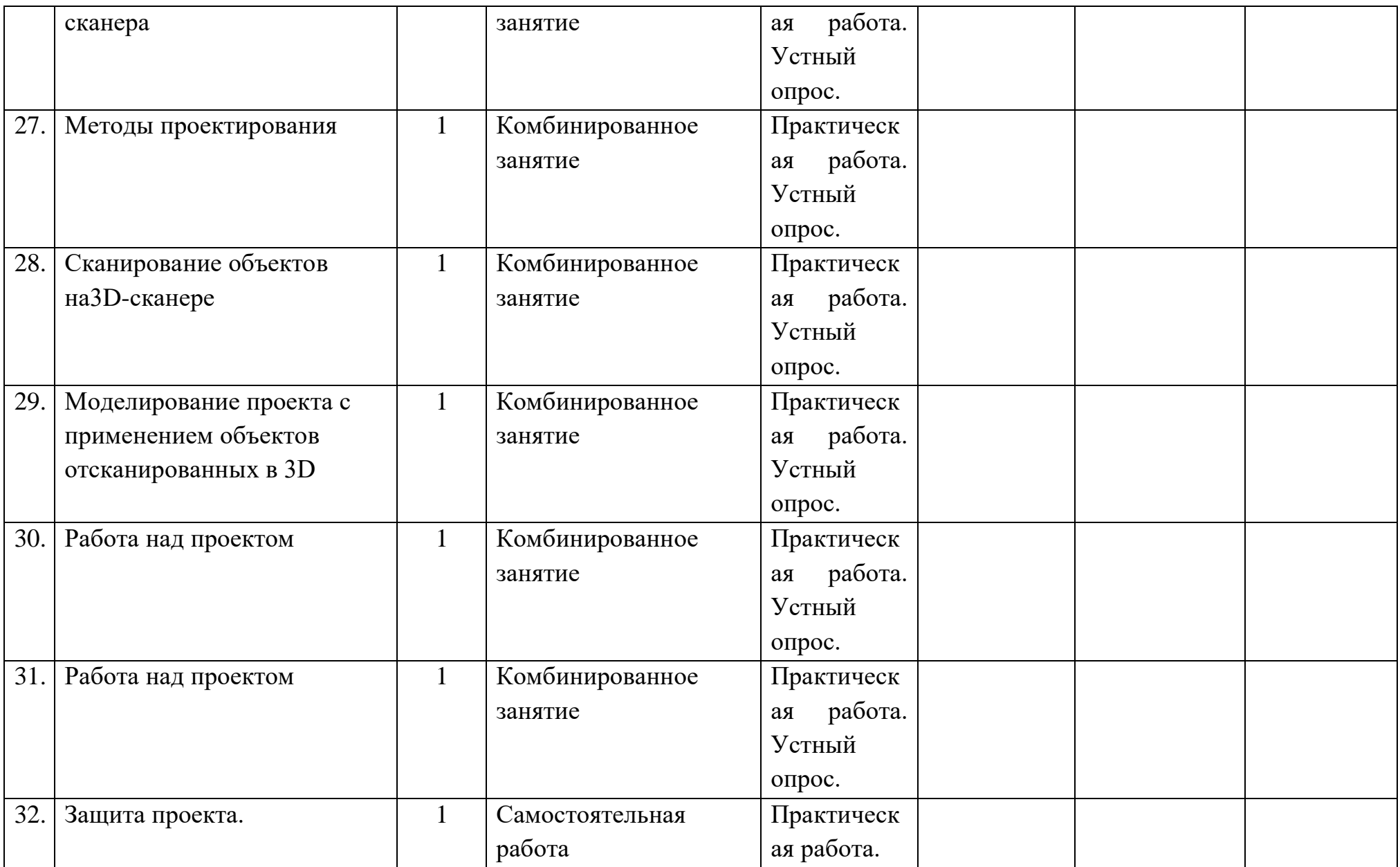

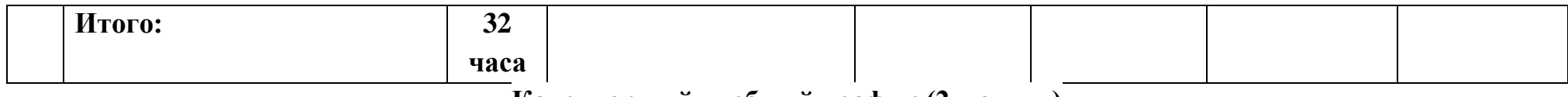

## **Календарный учебный график (2 модуль)**

Место проведения: Ульяновская область,Вешкаймский район, р.п. Вешкайма, ул. 40 лет Октября, д. 55 Изменения расписания занятий:

2 полугодие – с 01.01.2024 по 31.05.2024

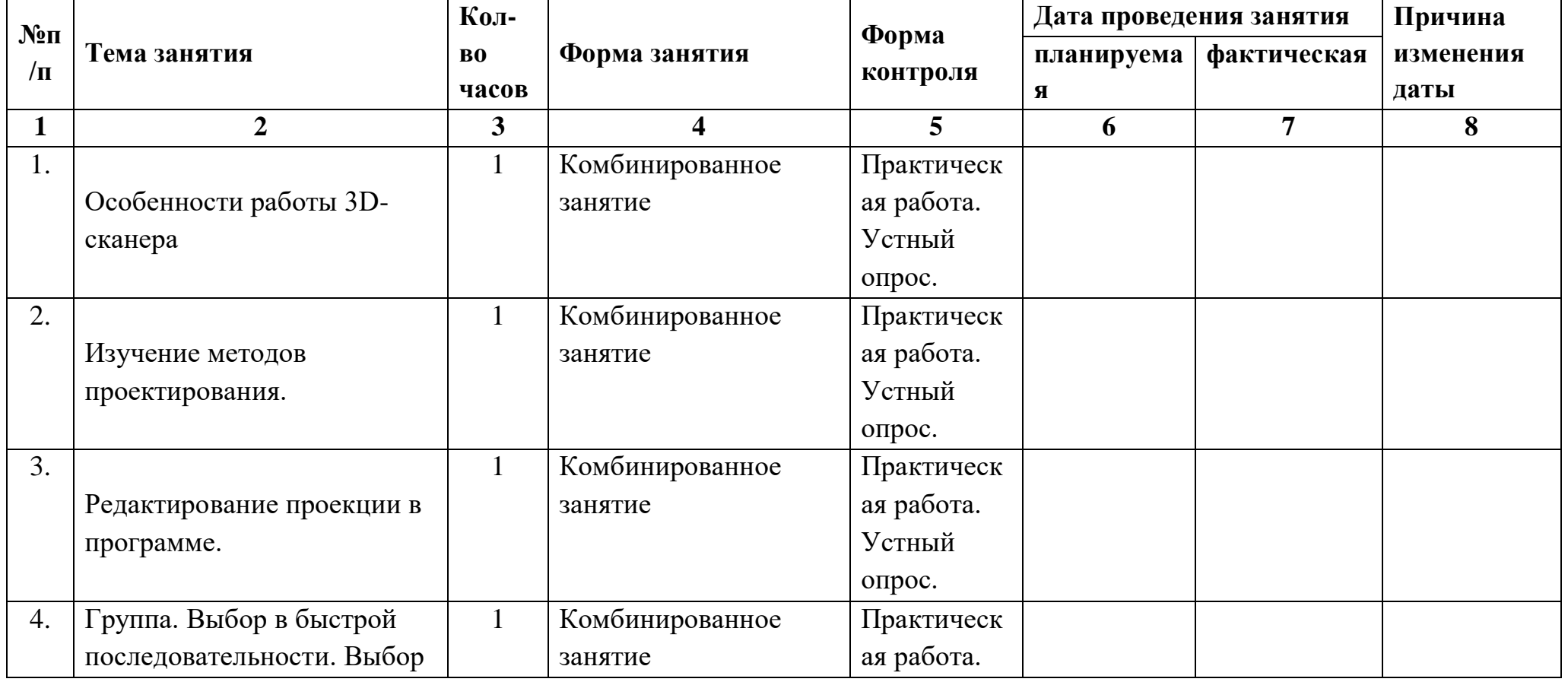

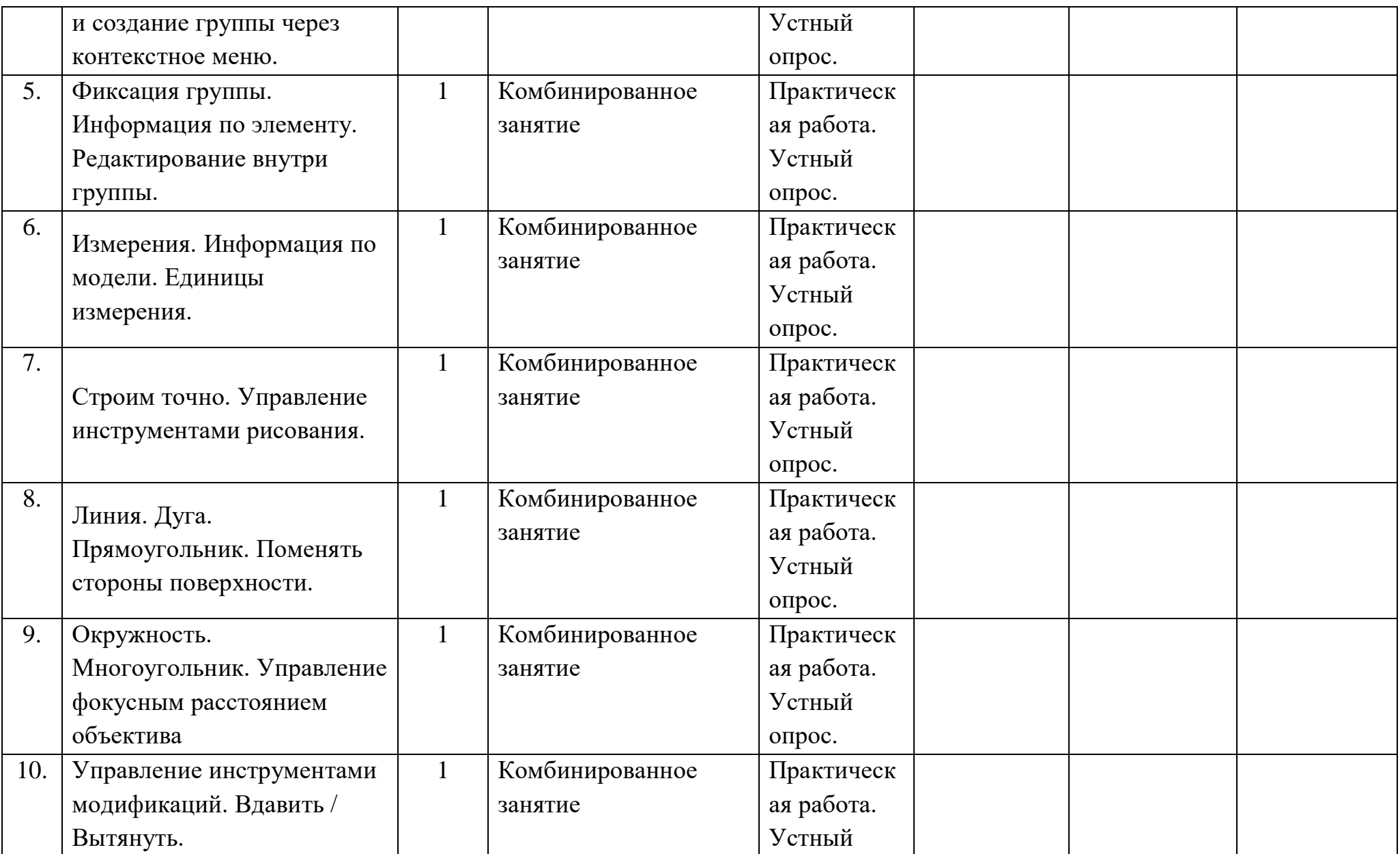

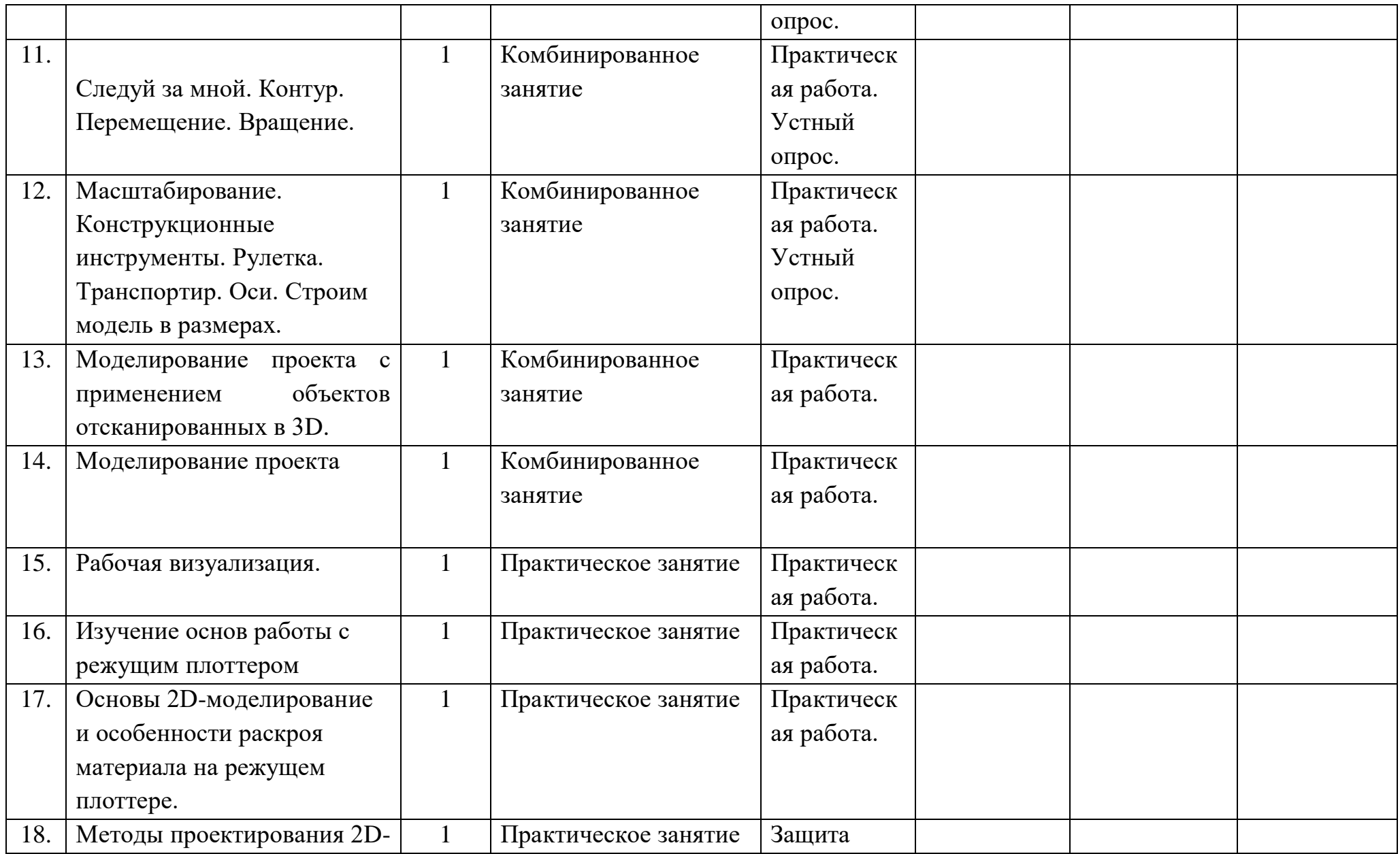

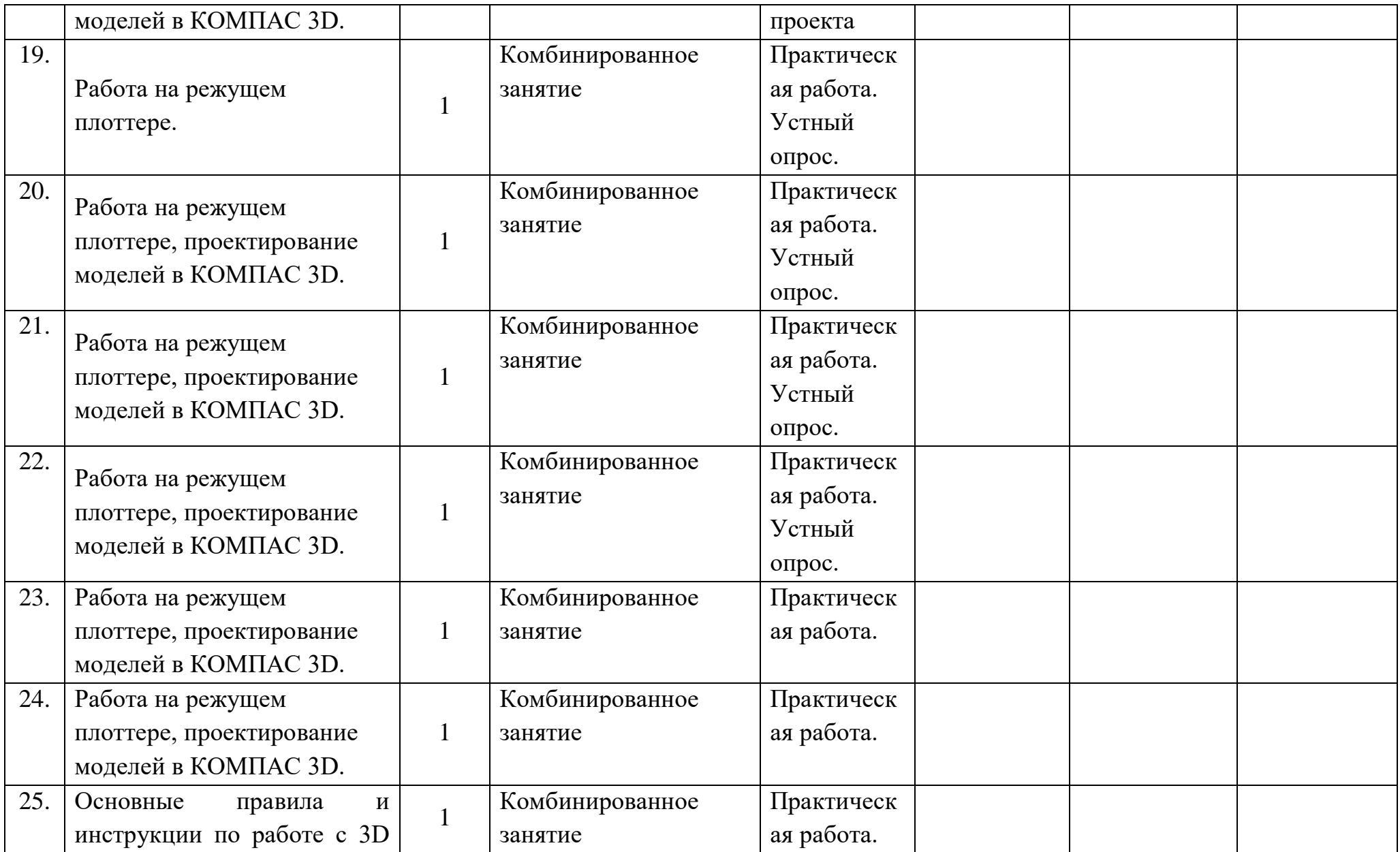

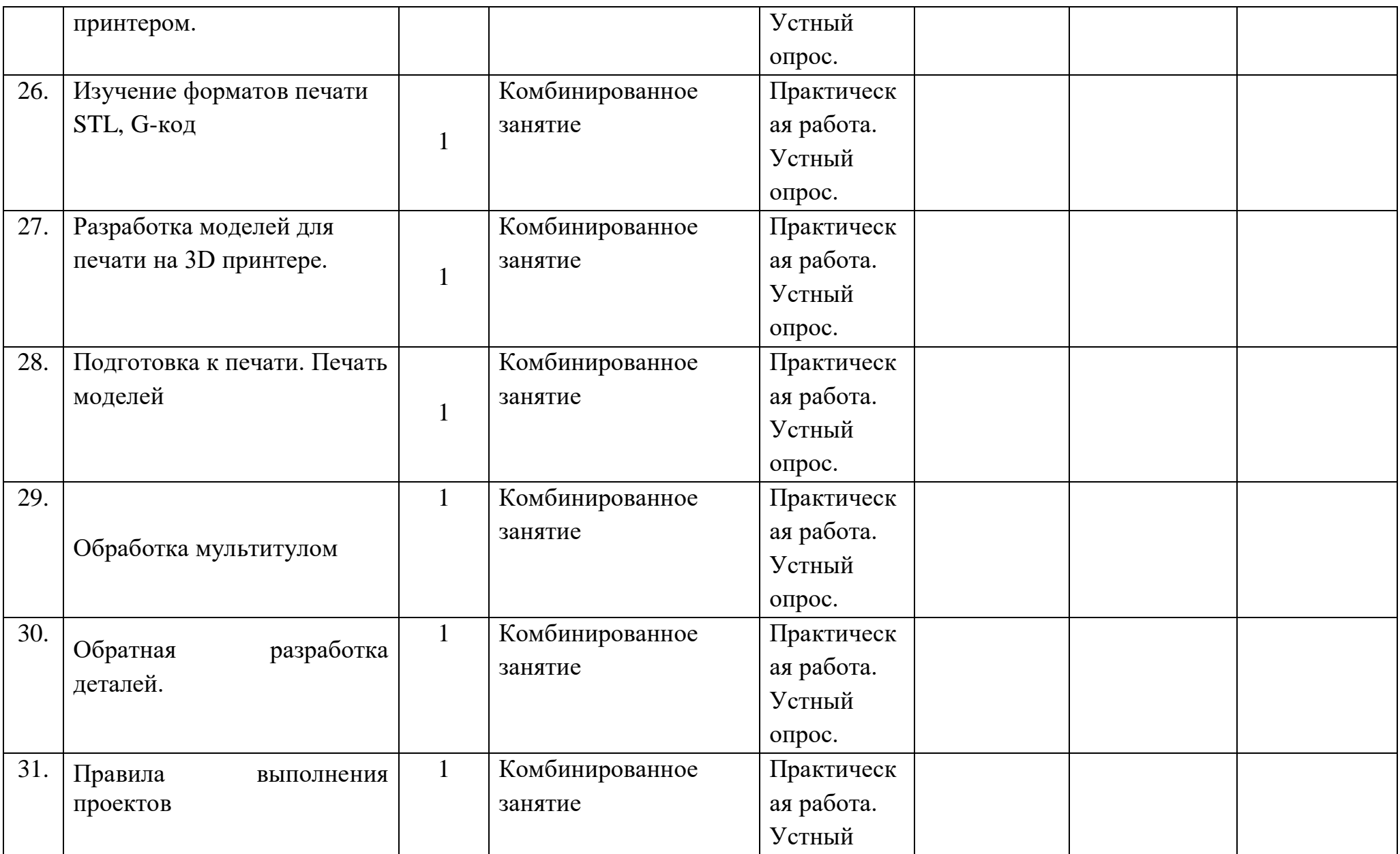

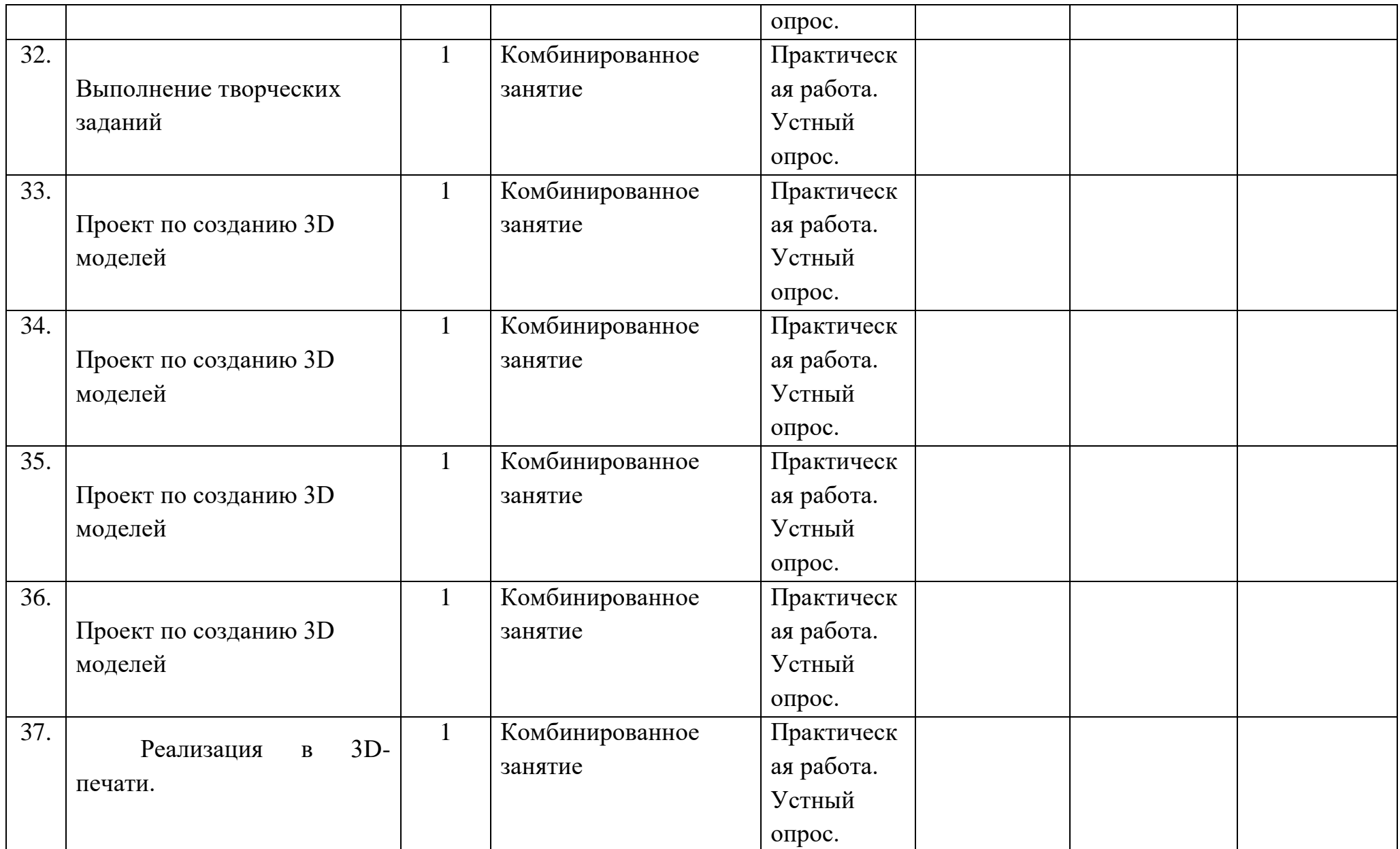

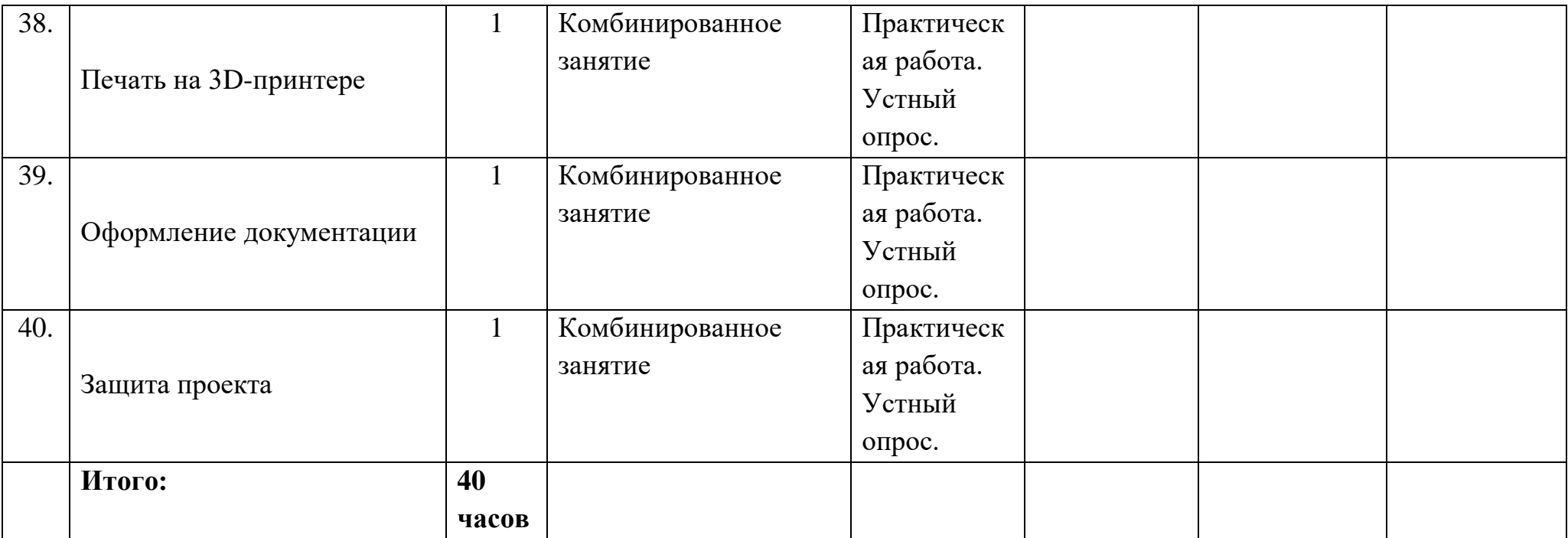

## **2.2.Условия обеспечения программы.**

Успешность реализации программы в значительной степени зависит от уровня квалификации преподавательского состава и материально-технического обеспечения.

## *Рекомендованные требования к педагогическому составу:*

- Среднее профессиональное педагогическое с техническим уклоном (техническое) или высшее педагогическое (техническое) образование по направлениям (информатика, математика, физика, графика, инженерная графика).
- Опыт работы с 3D-принтером, 3D-сканером, 3D-ручками, САПР КОМПАС 3D и иными;
- Навыки преподавания в режиме проектной деятельности.

## *Материально – техническое обеспечение:*

- Помещение соответствующее СанПин, с высотой потолка не менее 2,5 м.;
- рабочие столы, стулья;
- шкафы стеллажи для разрабатываемых и готовых прототипов проекта;
- интерактивная доска и проектор;
- Программное обеспечение для 2D-3D моделирования (КОМПАС 3D, SketchUp);
- Мерительные инструменты;
- $\bullet$  M $\Phi$ Y;
- 3D-ручки;
- 3D-принтер;
- Режущий плоттер;
- 3D- сканнер;
- Мульти инструмент;
- Ноутбуки для управления оборудованием;
- Расходные материалы для проектной деятельности.

 для электронного обучения и обучения с применением дистанционных образовательных технологий используются технические средства, а также информационно-телекоммуникационные сети, обеспечивающие передачу по линиям связи указанной информации (образовательные онлайн-платформы, цифровые образовательные ресурсы, размещенные на образовательных сайтах, видеоконференции, вебинары, skype – общение, e-mail, облачные сервисы и т.д.)

### *Состав группы:*

Группа обучающихся состоит из 8-10 человек. Данное количество обусловлено спецификой образовательного процесса.

К работе в объединении дети приступают после проведения руководителями соответствующего инструктажа по правилам техники безопасной работы с инструментом, приспособлениями и используемым оборудованием.

#### **2.3. Формы аттестации**

Формы проведения контроля следующие: итоговое занятие, защита творческих работ и проектов, выставочный просмотр, соревнования различного уровня.

Процесс обучения по дополнительной общеразвивающей программе предусматривает следующие формы диагностики и контроля:

1. Первичная диагностика, проводится в начале года

2. Промежуточная диагностика, проводится по завершению полугодия

3. Итоговая диагностика проводится после завершения всей учебной программы.

Предметом оценки служат умения и знания, направлены на формирование Общих и профессиональных компетенций.

*Оперативный контроль* учебных достижений осуществляется на протяжении всех занятий и имеет своей целью оценку систематичности учебной работы обучающихся по формированию знаний и умений в рамках освоения данного материала. Проводится в процессе устного опроса, проведения практических работ, выполнения индивидуальных заданий и т.п.

#### *Задачи текущего контроля:*

- повышение мотивации обучающихся к регулярной учебной работе;

- развитие навыков самостоятельной работы;

- обеспечение обратной связи между обучающимися и преподавателем, на основании которой устанавливается, как обучающиеся воспринимают и усваивают учебный материал;

- дифференциация итоговой оценки знаний.

### *Методы, используемые в процессе диагностики:*

Метод наблюдения;

 Метод анализа продуктов образовательной деятельности обучающегося;

#### **2.4. Оценочные материалы**

Для успешной реализации программы и достижения запланированных результатов необходимо тщательно диагностировать знания и умения обучающихся, выявляя их способности, уровень знаний и умений, а также отсутствие необходимых в работе знаний и навыков. Группы надо комплектовать из обучающихся, имеющих приблизительно одинаковый уровень знаний и умений.

Для комплектования групп необходимо провести входную диагностику знаний, умений, стремлений и наклонностей детей перед началом занятий. Входная диагностика проводится путем тестирования, анкетирования детей,

собеседованием. По результатам входной диагностики комплектуются группы, составляется на основе данной программы учебно-тематический план для каждой группы, определяется уровень и глубина преподнесения материала, методы, применяемые в работе.

Входная диагностика знаний, умений и навыков обучающихся проходит с использованием анализа критериев, указанных в таблице:

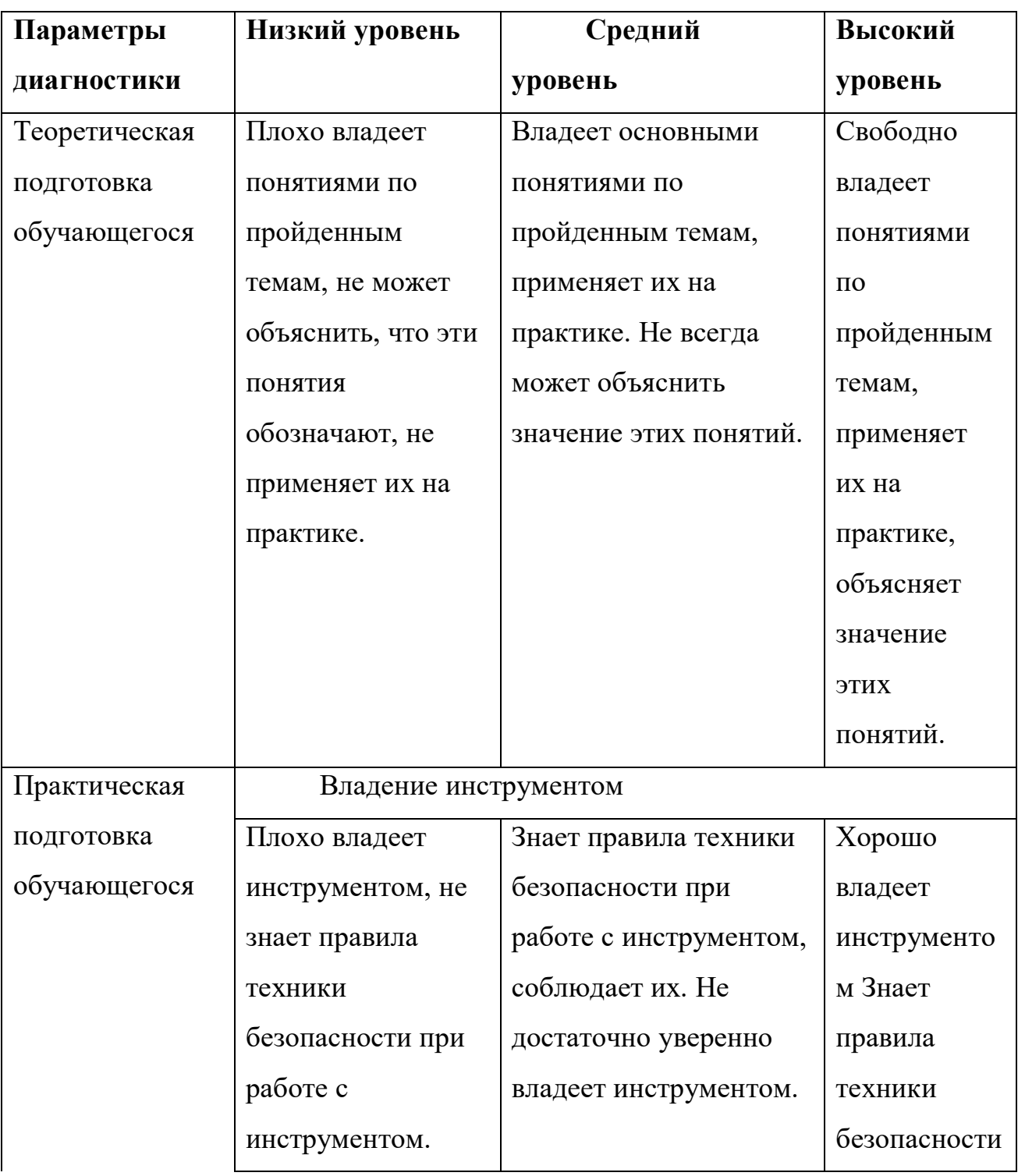

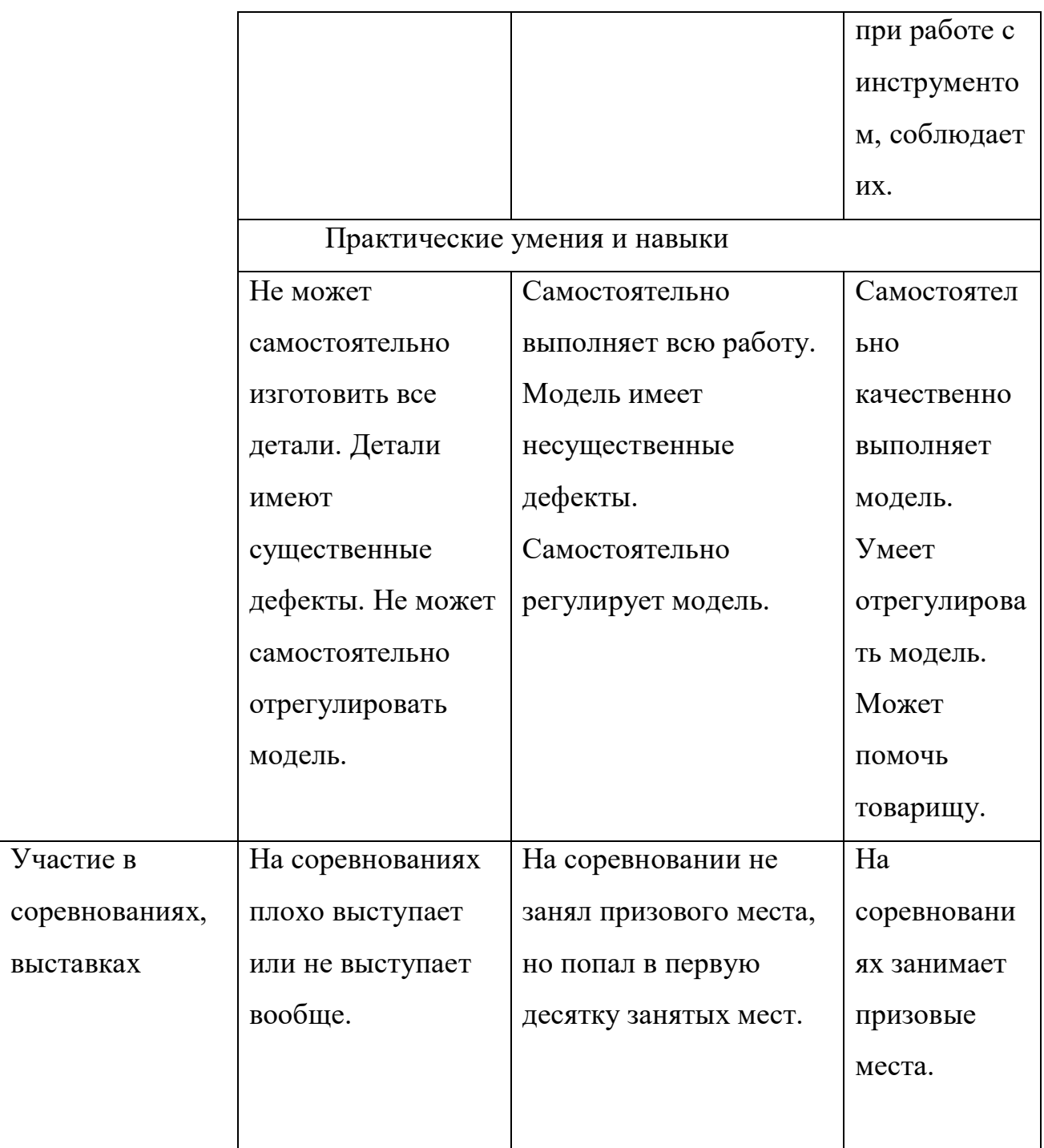

При оценке усвоения материала программы применяются следующие методы диагностирования: собеседование, обсуждение, анкетирование, тестирование, визуальный контроль, диспут, круглый стол, тренинг, работа с картами, защиты проектных работ, конкурсы.

Конечный результат освоения данной программы отсрочен во времени. формирование экологически грамотной творческой личности обучающегося, умеющей проецировать знания, полученные в процессе освоения данной программы. Положительным результатом образовательной деятельности является самоопределение обучающегося - жизненное, социальное, личностное и профессиональное.

Результативность освоения программы - индивидуального образовательного маршрута - оценивается как на уровне знаний, умений и навыков, так и личностной характеристики обучающегося. Таким образом, занятия - это не только процесс освоения знаний, умений и навыков, но и способ познания себя, формирования отношений с товарищами, умения действовать сообща, радоваться достижениям коллектива и товарищей. Это еще и воспитание терпения, сосредоточенности, интереса к процессу и результатам труда, условия проявления инициативы и творчества. В процессе занятий отслеживаются личностные качества обучающегося: ценности, интересы, склонности, уровень притязаний, уровень профессионального самоопределения, положение обучающегося в объединении; осуществляется экспертиза деловых качеств обучающегося.

#### **Формы подведения итогов**:

- защита проекта,
- соревнования различного уровня.

#### **Способы определения результативности.**

В образовательном процессе для диагностики успешности освоения учебной программы используются:

метод наблюдения;

 метод анализа продуктов образовательной деятельности обучающегося;

Создание «правильных» моделей, т.е. моделей в которых соблюдены принципы параметричности, ассоциативности и для которых выполним различного рода анализ.

Оценка формирования команды по следующим критериям:

- сплоченность команды;

- согласованность индивидуальных целей членов команды;

- эффективности работы в команде в сравнении с эффективностью работы над индивидуальными проектами;

- выделение лидера команды.

### **Виды контроля.**

предварительный: анкетирование, опрос;

 практическая работа над созданием сборочной единицы в определенной тематике;

текущий: конкурсы внутри объединения, дискуссии;

*итоговый: защита проектов.*

## *Формы диагностики:*

1. Промежуточная диагностика, проводится по завершении полугодия 2. Итоговая диагностика, проводится после завершения всей учебной программы.

Предметом оценки служат умения и знания, направлены на формирование Общих и профессиональных компетенций.

*Оперативный контроль* учебных достижений осуществляется на протяжении всех занятий и имеет своей целью оценку систематичности учебной работы обучающихся по формированию знаний и умений в рамках освоения данного материала. Проводится в процессе устного опроса, проведения практических работ, выполнения индивидуальных заданий и т.п.

## *Задачи текущего контроля:*

- повышение мотивации обучающихся к регулярной учебной работе;

- развитие навыков самостоятельной работы;

- обеспечение обратной связи между обучающимися и преподавателем, на основании которой устанавливается, как обучающиеся воспринимают и усваивают учебный материал;

- дифференциация итоговой оценки знаний.

#### **Оценка проектной деятельности обучающихся**

1)Процесс 1) Работа над проектом

2)Результат проекта 2) Продукт проекта (что получилось в итоге)

3) Оформление проекта 3) Оформление проектной папки, видеоряда

4) Защита проекта 4) Презентация своего продукта: уровень презентации,

### **Критерии оценивания работы над проектом**

**- Актуальность проекта** (обоснованность проекта в настоящее время, которая предполагает разрешение имеющихся по данной тематике противоречий);

 **самостоятельность** (уровень самостоятельной работы , планирование и выполнение всех этапов проектной деятельности самими учащимися, направляемые действиями координатора проекта без его непосредственного участия);

 **проблемность** (наличие и характер проблемы в проектной деятельности, умение формулировать проблему, проблемную ситуацию);

 **содержательность** (уровень информативности, смысловой емкости проекта);

 **научность** (соотношение изученного и представленного в проекте материала, а также методов работы с таковыми в данной научной области по исследуемой проблеме, использование конкретных научных терминов и возможность оперирования ими)

 **работа с информацией** (уровень работы с информацией, способа поиска новой информации, способа подачи информации - от воспроизведения до анализа);

 **системность** (способность рассматривать все явления, процессы в совокупности, выделять обобщенный способ действия и применять его при решении задач в работе);

**интегративность** (связь различных областей знаний);

#### **Критерии оценивания «продукта» проектной деятельности**

 **Полнота реализации проектного замысла** ( уровень воплощения исходной цели, требований в полученном продукте, все ли задачи оказались решены);

 **соответствие контексту проектирования** (важно оценить, насколько полученный результат экологичен, т. е. не ухудшит ли он состояние природной среды, здоровье людей, не внесет ли напряжение в систему деловых (межличностных) отношений, не начнет ли разрушать традиции воспитания, складывавшиеся годами);

 **соответствие культурному аналогу, степень новизны** (проект как «бросок в будущее» всегда соотносится с внесением неких преобразований в окружающую действительность, с ее улучшением. Для того чтобы оценить сделанный в этом направлении вклад, необходимо иметь представление о соответствующем культурном опыте.);

**социальная (практическая, теоретическая) значимость;**

**эстетичность;**

 **потребность дальнейшего развития проектного опыта** (некий предметный результат, если он оказался социально значимым, требует продолжения и развития. Выполненный по одному предмету учебный проект обычно порождает множество новых вопросов, которые лежат уже на стыке нескольких дисциплин).

#### **Критерии оценивания оформления проектной работы**

 **Правильность и грамотность оформления** (наличие титульного листа, оглавления, нумерации страниц, введения, заключения, словаря терминов, библиографии);

 **композиционная стройность, логичность изложения** (единство, целостность, соподчинение отдельных частей текста, взаимозависимость, взаимодополнение текста и видеоряда, Отражение в тексте причинноследственных связей, наличие рассуждений и выводов);

 **качество оформления** (рубрицирование и структура текста, качество эскизов, схем, рисунков);

 **наглядность** (видеоряд: графики, схемы, макеты и т.п., четкость, доступность для восприятия);

**самостоятельность**.

### **Критерии оценивания презентации проектной работы (продукта):**

 **Качество доклада** (композиция, полнота представления работы, подходов, результатов; аргументированность и убежденность);

 **объем и глубина знаний по теме** (или предмету) (эрудиция, наличие межпредметных (междисциплинарных) связей);

 **полнота раскрытия выбранной тематики исследования при защите**;

 **представление проекта** (культура речи, манера, использование наглядных средств, чувство времени, импровизационное начало, держание внимания аудитории) ;

 **ответы на вопросы** (полнота, аргументированность, логичность, убежденность, дружелюбие);

 **деловые и волевые качества докладчика** (умение принять ответственное решение, готовность к дискуссии, доброжелательность, контактность) ;

**правильно оформленная презентация**

## **Тест по технике безопасности**

Каждый правильный ответ оценивается в 1 балл.

## **Выберите один вариант ответа:**

# **Общие правила поведения и Техника безопасности в кабинете** 1. Перед началом работы в кабинете информатики необходимо

1) оставить вещи, не требующиеся во время урока, в специально отведенном месте, пройти на своё рабочее место, включить персональный компьютер и дожидаться указаний учителя;

2) пройти на рабочее место, включить компьютер и дожидаться указаний учителя;

3) оставить вещи, не требующиеся во время урока, в специально отведенном месте, пройти на своё рабочее место и дожидаться указаний учителя.

2. Можно ли приносить в кабинет продукты питания и напитки?

1) нет;

2) да, только в том случае, если сильно хочется, есть или пить;

3) да.

# 3. Что **можно делать** обучающемуся в компьютерном классе **только с разрешения педагога**?

- 1) сдвигать с места монитор и/или системный блок;
- 2) устанавливать или удалять программы на компьютер;
- 3) отключать и подключать устройства к компьютеру.

## 4. При появлении запаха гари или странного звука обучающимся необходимо

- 1) продолжить работу за компьютером;
- 2) сообщить об этом учителю;
- 3) немедленно покинуть класс.

## 5. В случае пожара необходимо

- 1) прекратить работу, под руководством учителя покинуть кабинет;
- 2) немедленно покинуть компьютерный класс;
- 3) выключить компьютер и покинуть здание.

## 6. Какие из перечисленных действий **не запрещаются** в кабинете?

1) отключать и подключать устройства к компьютеру;

2) вставать со своих рабочих мест во время работы, чтобы поприветствовать учителя;

3) работать двум обучающимся за одним компьютером.

7. Сколько обучающихся допускаются одновременно к работе за одним компьютером?

1) двое;

2) трое;

3) один;

4) четыре.

## 8. Какие действия **не запрещены** правилами поведения в кабинете?

1) пройти в кабинет без обуви;

2) работать с влажными или грязными руками;

3) отключать и подключать кабели, трогать соединительные разъёмы проводов.

# **II. Правила работы за компьютером**

## 9. Можно ли перезагружать ПК во время работы на уроке

1) да, если это необходимо;

2) можно, но только с разрешения учителя;

3) нет.

10. Если персональный компьютер не включается, необходимо:

- 1) проверить питание;
- 2) проверить переключатели;

3) сообщить учителю.

## 11. Можно ли выключать ПК по окончании работы на занятии?

1) да, при необходимости;

2) да;

3) нет.

# 12. Какие компьютерные программы можно запускать обучающимся во время урока?

- 1) любые;
- 2) только те, которые вам разрешил запустить учитель во время урока;
- 3) только те, которые изучали раньше.

13. Что делать если не работает клавиатура или мышка?

- 1) проверить, подключено ли устройство к ПК;
- 2) перезагрузить ПК;
- 3) сообщить учителю.

# 14. Что нужно сделать по окончании работы за ПК?

1) привести в порядок рабочее место, закрыть окна всех программ, задвинуть кресло, сдать учителю все материалы, при необходимости выключить ПК;

2) покинуть кабинет;

3) выключить компьютер.

# **III. Сохранение здоровья при работе за компьютером**

# 16. Можно ли работать за компьютером при плохом самочувствии?

- 1) нет;
- 2) да, если разрешил учитель;
- 3) да.

# **2.5 Методические материалы**

# **Организация образовательного процесса**

Занятия по дополнительной образовательной общеразвивающей Программе **«3D-МОДЕЛИРОВАНИЕ И ПРОТИПИРОВАНИЕ»** осуществляются в очной форме.

# **Используемые методы обучения:**

- беседа;
- демонстрации;
- упражнения тренировочного характера;
- практическая работа;
- игровое проектирование;

#### **Формы организации учебного занятия:**

- беседа;
- встреча с D художником;
- защита проектов;
- круглый стол;
- лабораторное занятие;
- лекция;
- «мозговой штурм»;
- наблюдение;
- эксперимент.
- **Педагогические технологии, применяемые при реализации Программы:**
	- технология развития критического мышления;
	- технология кейсов;
	- технологии проектного обучения;
	- технологии проблемного обучения;

Построение учебного занятия осуществляется с учетом создания и поддержания высокого уровня познавательного интереса и активности обучающихся, целесообразного расходования времени занятия; применения разнообразных педагогических средств обучения; личностно-ориентированного взаимодействия педагога с ребенком; практической значимости полученных знаний и умений.

Программа обеспечивает преемственность, как в содержании, так и в методах обучения, каждая тема курса опирается на действительность и использует в своем содержании межпредметные и метапредметные связи.

В конце каждого раздела курса предусмотрены занятия обобщения и систематизации. Уровень программных требований может быть уменьшен или расширен в зависимости от интересов и возможностей учащихся.

## *– Принципы обучения*

Программа построена на соблюдении общепризнанных, основополагающих принципах обучения:

принцип взаимодействия и сотрудничества;

- ‒ принцип единства развития, обучения и воспитания;
- ‒ принцип систематичности и последовательности;
- ‒ принцип доступности;
- ‒ принцип наглядности;
- ‒ принцип вариативности и вариантности;
- ‒ принцип комплексного подхода.

## **2.6. Воспитательный компонент программы**

При реализации дополнительной общеобразовательной программы **«3Dмоделирование и прототипирование»** в рамках воспитательного компонента предусмотрена реализация следующих модулей:

### **«Учебное занятие»**

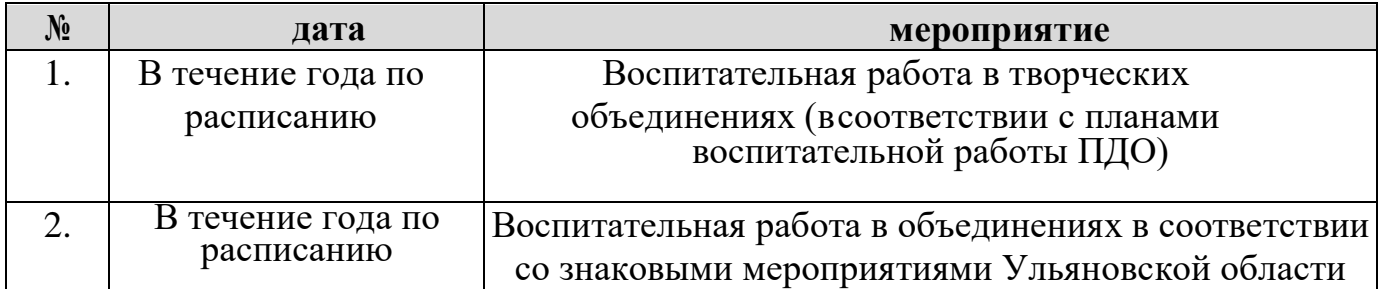

## **«Детское объединение»**

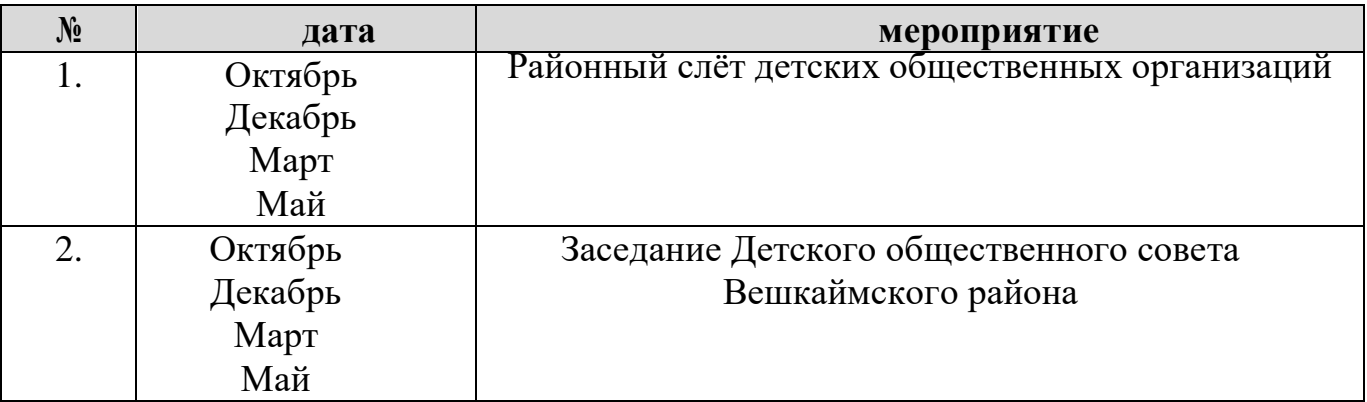

# **«Воспитательная среда»**

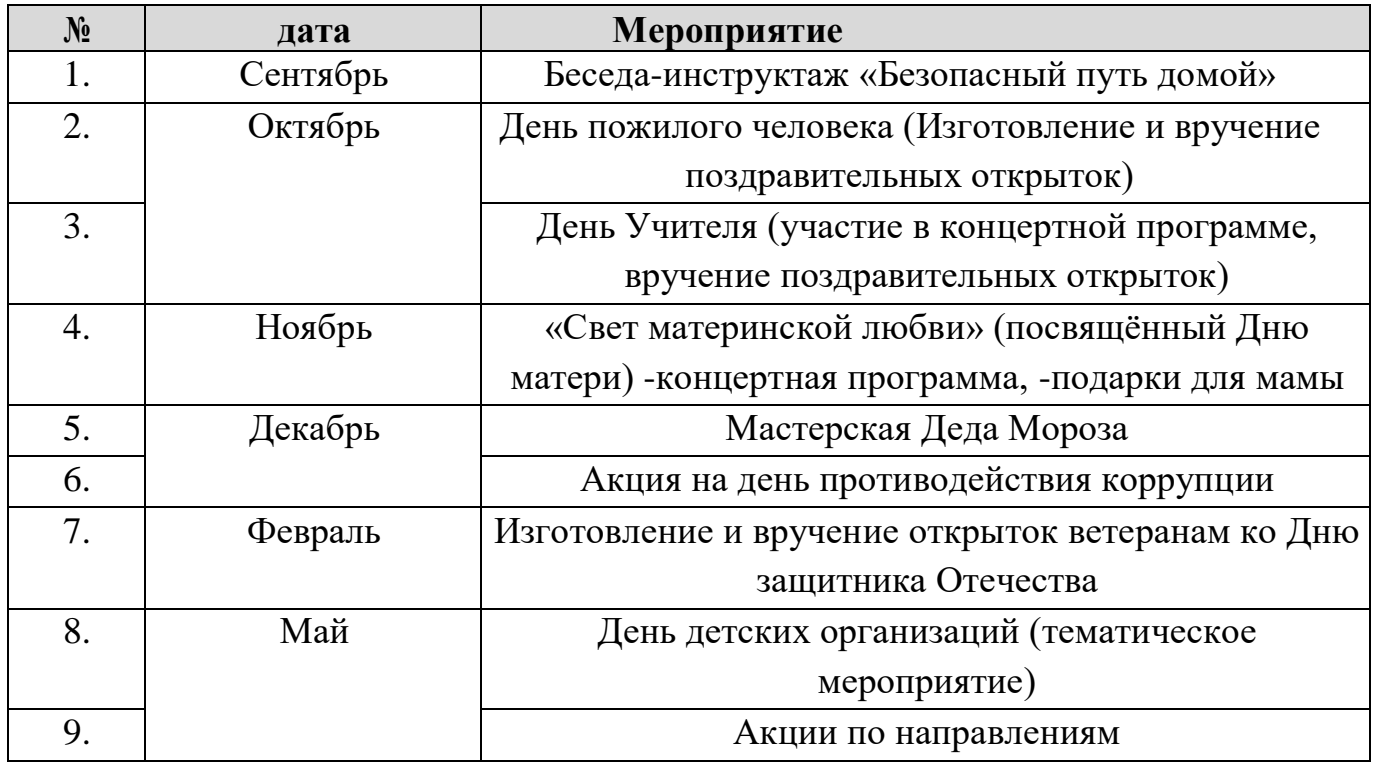

# **«Работа с родителями»**

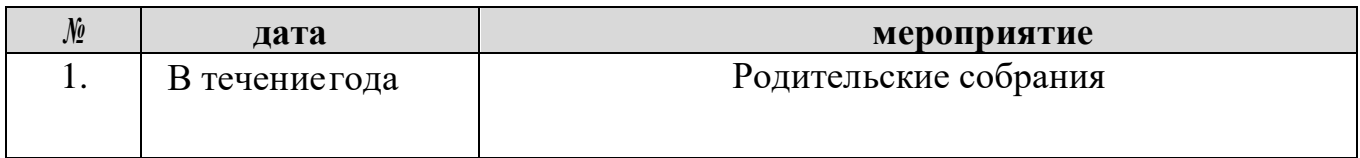

# **«Наставничество и тьюторство»**

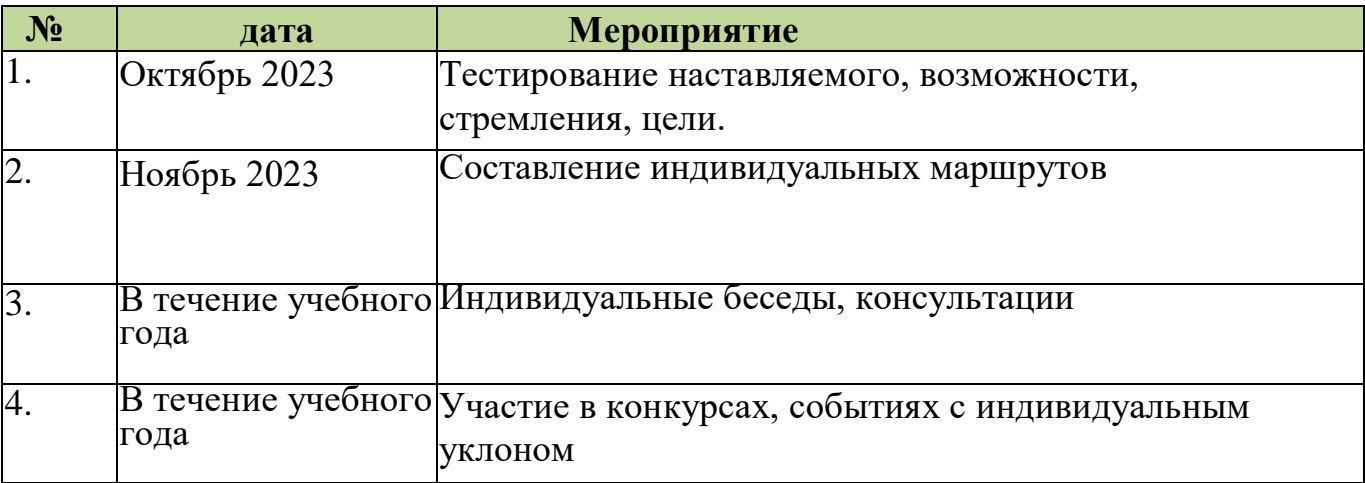

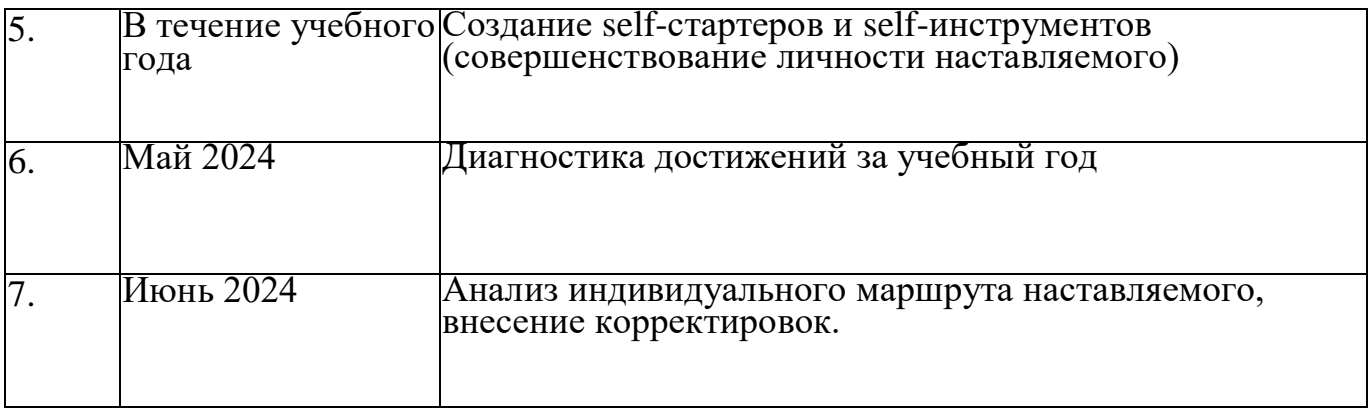

# **«Самоопределение»**

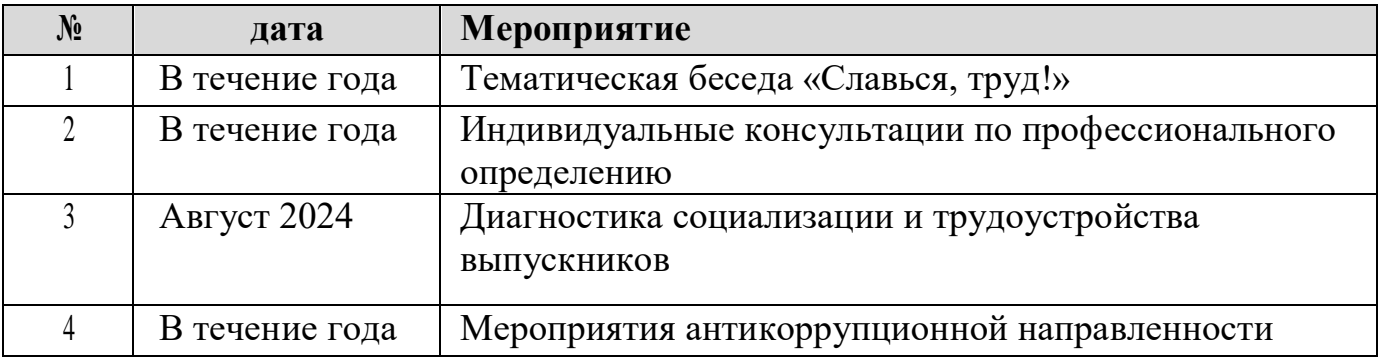

# **«Профилактика»**

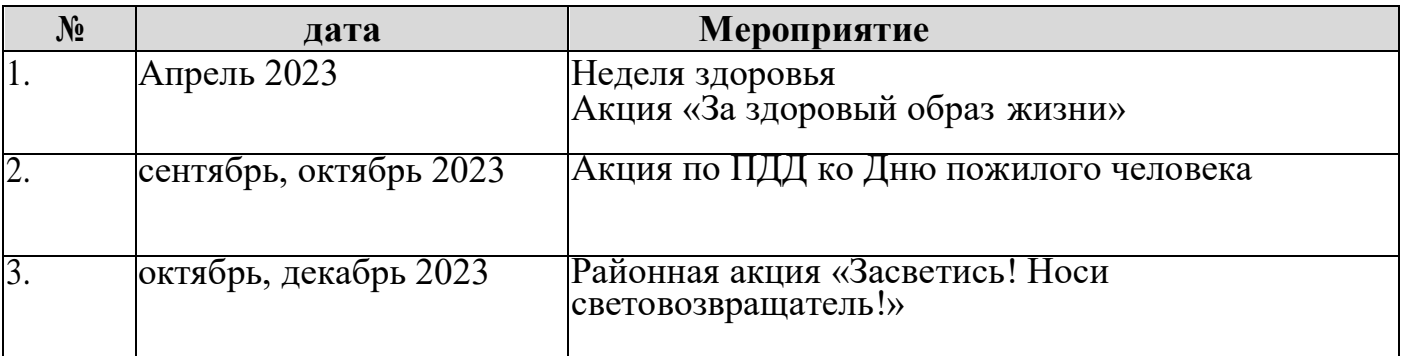

# **«Медиацентр»**

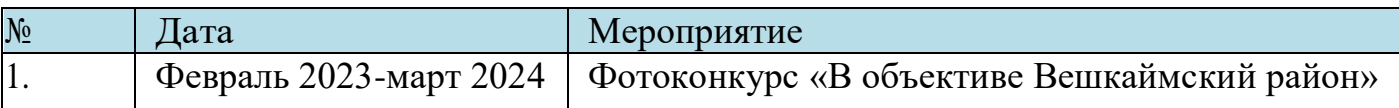

# **«Воспитание гражданина - патриота»**

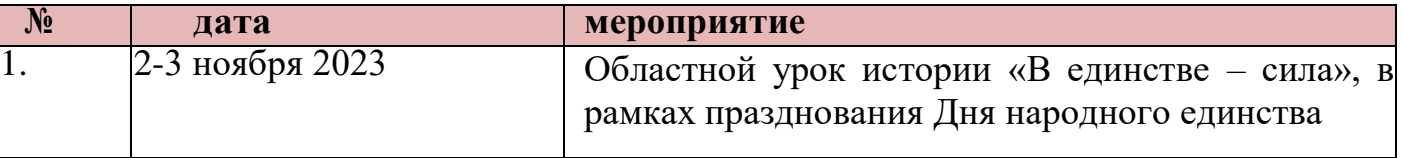

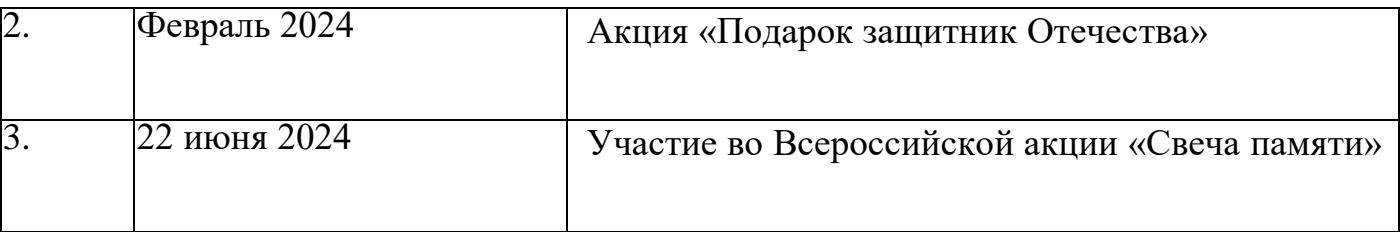

## **«Личностно-персонифицированный потенциал»**

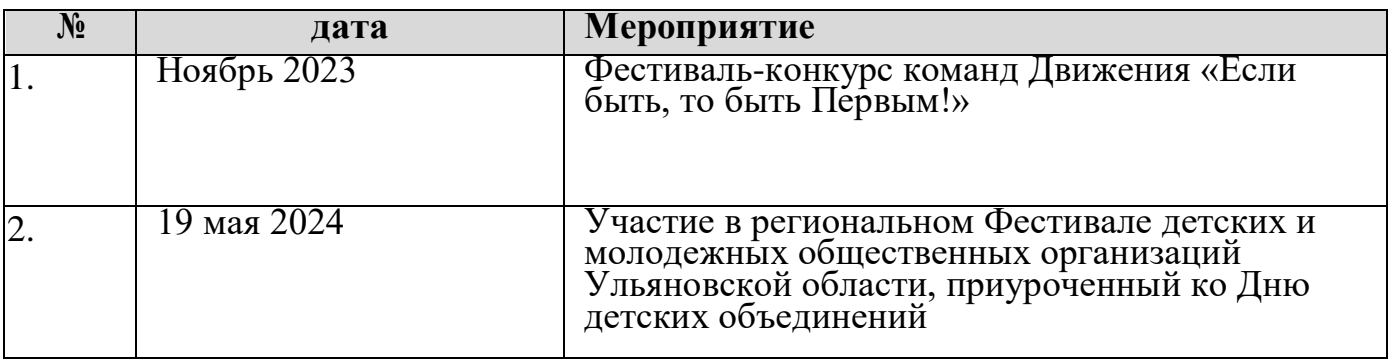

## **3. Список литературы**

## **Для педагога:**

- 1. Залогова, Л. Практикум по компьютерной графике. / Л. Залогова. М., 2003.
- 2. Петелин, А. SketchUp просто 3D!: Учебник-справочник GoogleSketchUp v. 8.0 Pro (в 2-х книгах). / А. Петелин. – Интернет-издание, 2012.
- 3. Петров, М. «Компьютерная графика». / М. Петров, В. Молочков. Питер, 2002.
- 4. Рейнбоу, В. Энциклопедия компьютерной графики. / В. Рейнбоу. Питер, 2003.
- 5. Тозик, В.Т. Самоучитель SketchUp. / В.Т. Тозик, О.Б. Ушакова. БХВ-Петербург, 2013.
- 6. Азбука КОМПАС-График V17, 2017 г. 256 c.
- 7. Азбука КОМПАС-3D V17, 2017 г. 482 c.
- 8. Чертежно-графический редактор KOMПAC-3D: практическое руководство. - СПб.: АСКОН, 2001. - 474 с.

# **Для обучающихся:**

- 1. Ганин Н.Б. Создаем чертежи на компьютере в KOMПAC-3D LT. / Н.Б Ганин. - М.: ДМК Пресс, 2005. - 184 с.
- 2. Потемкин А. Инженерная графика. / А. Потемкин М.: Лори, 2002. –444 с.
- 3. Учебные материалы ООО «ИРИСОФТ». СПб, 2013

# **Для родителей:**

- 1. Петров, М. «Компьютерная графика». / М. Петров, В. Молочков. Питер, 2002.
- 2. Скрылина Софья Путешествие в страну компьютерной графики/ [BHV,](https://www.labirint.ru/pubhouse/243/) 2014

# **Интернет ресурсы**

[ttps://kompas.ru/publications/video/.](https://kompas.ru/publications/video/)

## **Интернет ресурсы для обучающихся**

- <http://lib.chipdip.ru/170/DOC001170798.pdf> ( *Инструкция по эксплуатации ручки - 3D принтера*)
- https:/[/www.youtube.com/watch?v=dMCyqctPFX0](http://www.youtube.com/watch?v=dMCyqctPFX0) (*Инструкция по работе с 3D-ручкой)*
- <http://make-3d.ru/articles/chto-takoe-3d-ruchka/> (*Что такое 3D- ручка*)
- [http://www.losprinters.ru/articles/trafarety-dlya-3d-ruchek\(](https://infourok.ru/go.html?href=http%3A%2F%2Fwww.losprinters.ru%2Farticles%2Ftrafarety-dlya-3d-ruchek)*Трафареты*)
- [https://selfienation.ru/trafarety-dlya-3d-ruchki/](https://infourok.ru/go.html?href=https%3A%2F%2Fselfienation.ru%2Ftrafarety-dlya-3d-ruchki%2F) (*Трафареты*)